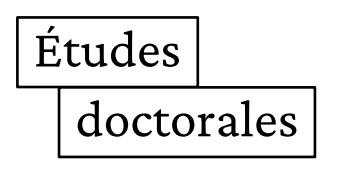

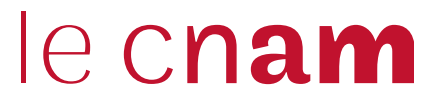

### **Guide des études doctorales et des doctorants inscrits au Cnam**

### *Du choix de poursuivre des études en doctorat à l'après thèse*

**Année 2024/2025**

*L'usage du masculin utilisé dans ce texte doit être perçu comme un genre par défaut. Ainsi, il faut toujours considérer les doctorants et les doctorantes, les directeurs et les directrices de recherche, de laboratoire et d'école doctorale.*

### **Édito**

Vous allez choisir ou avez déjà choisi le Cnam pour effectuer votre doctorat au sein de l'une de nos écoles doctorales - Abbé-Grégoire ou Sciences des métiers de l'ingénieur (conjointe avec l'Ensam) - et nous nous en réjouissons.

En choisissant le Cnam, établissement pluridisciplinaire d'enseignement supérieur, de recherche, et de diffusion de la culture scientifique et technique, spécialisé dans la formation professionnelle s'appuyant sur l'excellence de sa recherche, vous profiterez de formations doctorales adaptées et variées, de la richesse de ses ressources documentaires et de son musée, et vous bénéficierez d'échanges privilégiés avec des doctorants d'autres horizons.

Ce guide s'adresse à vous, futures doctorantes et doctorants inscrits dans une de nos écoles doctorales.

Il donne des informations sur notre établissement, son organisation, sur le fonctionnement des écoles doctorales.

Il vous apporte des éléments pour la poursuite de votre cursus en doctorat (financements, bibliographie …) ; il précise également les procédures d'inscription et de réinscription, les aspects organisationnels du parcours doctoral et des formations qui y sont associées.

Enfin, pour celles et ceux d'entre vous qui soutiendront prochainement leur thèse de doctorat, il vous conseille sur les modalités de présentation de la thèse, l'organisation de la soutenance, les contacts dont vous aurez besoin …

Nous espérons qu'il sera pour vous une source utile d'informations tout au long de votre parcours doctoral et nous souhaitons à toutes et tous de belles années de doctorat !

#### **Thierry HORSIN**

Adjoint de l'administratrice générale en charge de la recherche

#### **Sommaire**

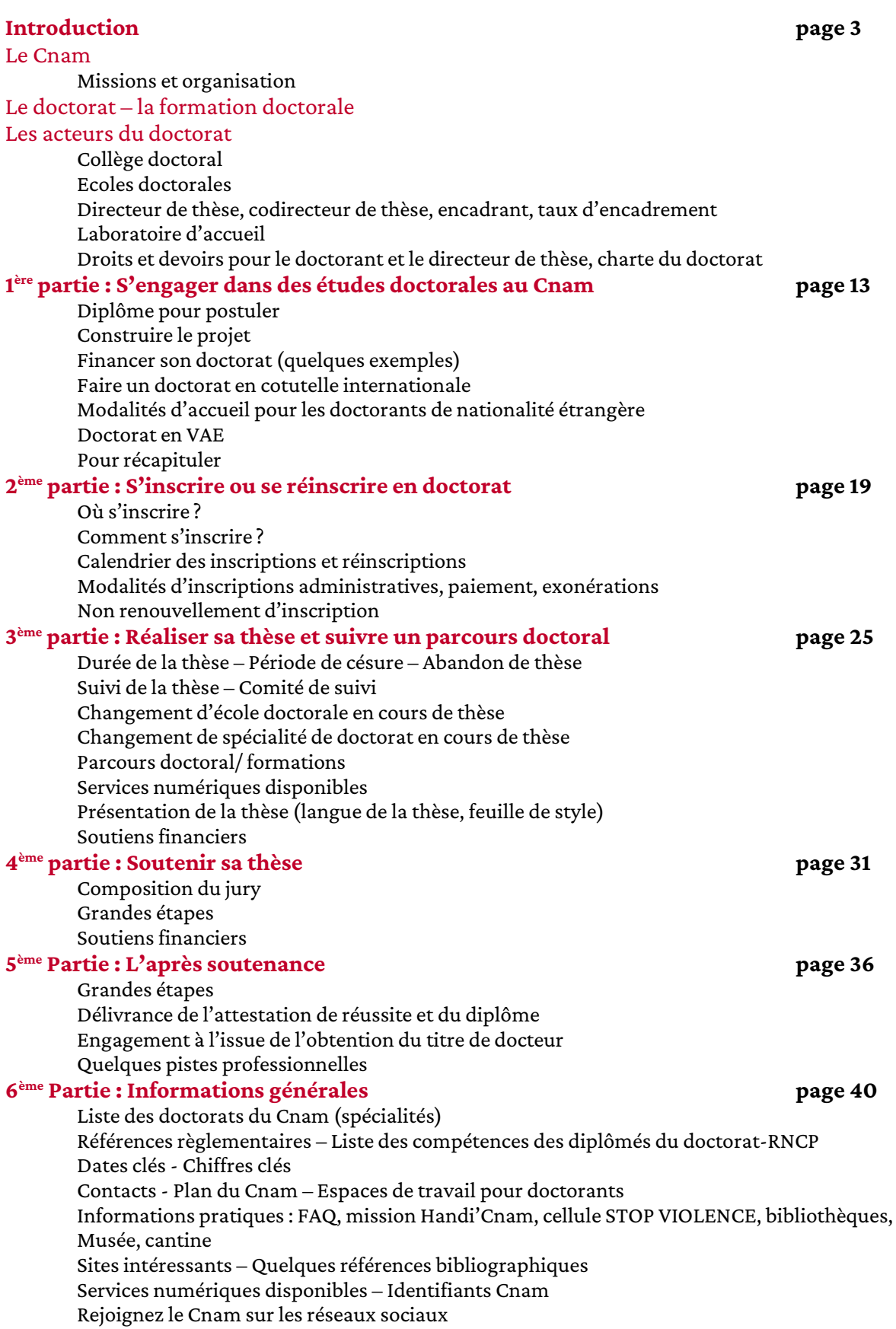

### **Introduction**

Le Cnam Missions Organisation Le doctorat – la formation doctorale Les acteurs du doctorat Collège doctoral Ecoles doctorales Directeur de thèse, codirecteur de thèse, encadrant, taux d'encadrement Laboratoire d'accueil Droits et devoirs pour le doctorant et le directeur de thèse, charte du doctorat, convention individuelle de formation

#### **Le Conservatoire national des arts et métiers (Cnam)**

Le Conservatoire national des arts et métiers a été créé en 1794 par l'Abbé-Grégoire. Aujourd'hui, c'est un grand établissement dépendant du ministère de l'enseignement supérieur et de la recherche. Il est régi par le [décret n°88-413](https://www.legifrance.gouv.fr/affichTexte.do?cidTexte=LEGITEXT000006066585&dateTexte=20170621) modifié.

Il forme avec les centres du Cnam en région un réseau à vocation nationale et internationale. Son siège est fixé à Paris.

#### **Le Cnam a pour mission :**

- *d'assurer la formation professionnelle supérieure tout au long de la vie des personnes engagées dans la vie active afin de contribuer à la promotion sociale et à la mobilité professionnelle. Il peut également organiser des enseignements de formation initiale, notamment par la voie de l'apprentissage ;*
- *d'apporter son concours, en matière d'ingénierie de la formation professionnelle tout au long de la vie, au bénéfice de l'ensemble des acteurs de l'enseignement supérieur ;*
- *de conduire des actions de recherche en propre ou en relation avec d'autres organismes publics ou privés, français et étrangers, et de se livrer à toute activité de diffusion et de valorisation des recherches conduites en son sein ;*
- *de contribuer à la diffusion de la culture et de l'information scientifique et technique à l'intention de tous les publics ;*
- *d'assurer la conservation et l'enrichissement des collections dont il a la charge et de contribuer à l'histoire des sciences et des techniques ;*
- *d'exercer, le cas échéant, des activités de conseil-ingénierie et d'expertise et de participer à des actions de coopération internationale.*

Le Cnam est dirigé par un administrateur général qui est nommé, pour une durée de cinq ans renouvelable une fois, par décret du Président de la République pris sur le rapport du ministre chargé de l'enseignement supérieur, sur proposition du conseil d'administration, après appel à candidatures.

L'administrateur général par ses décisions, le conseil d'administration par ses délibérations, le conseil scientifique, le conseil des formations ainsi que le conseil scientifique et le conseil des formations réunis par leurs propositions, leurs avis et leurs vœux assurent l'administration du Cnam.

L'administratrice générale actuelle est Madame **Bénédicte Fauvarque-Cosson.**

#### **Quelques chiffres**

- 53 500 élèves en France métropolitaine, ultramarine et à l'étranger
- 220 340 visiteurs par an et 80 000 objets au Musée des arts et métiers
- 20 centres Cnam en région / 200 centres d'enseignement
- 16 équipes pédagogiques nationales
- 22 unités de recherche, 1 programme transverse de recherche, 1 centre d'essais
- 174 M€ de budget
- plus de 570 personnels enseignants
- plus de 1 100 personnels administratifs et techniques
- 1 école doctorale de site, 1 école doctorale co-accréditée
- 394 doctorantsinscrits en 2023/2024 *(375 en 2022-2023)*
- 65 soutenances en 2023 *(34 en 2022)*

#### **Organisation**

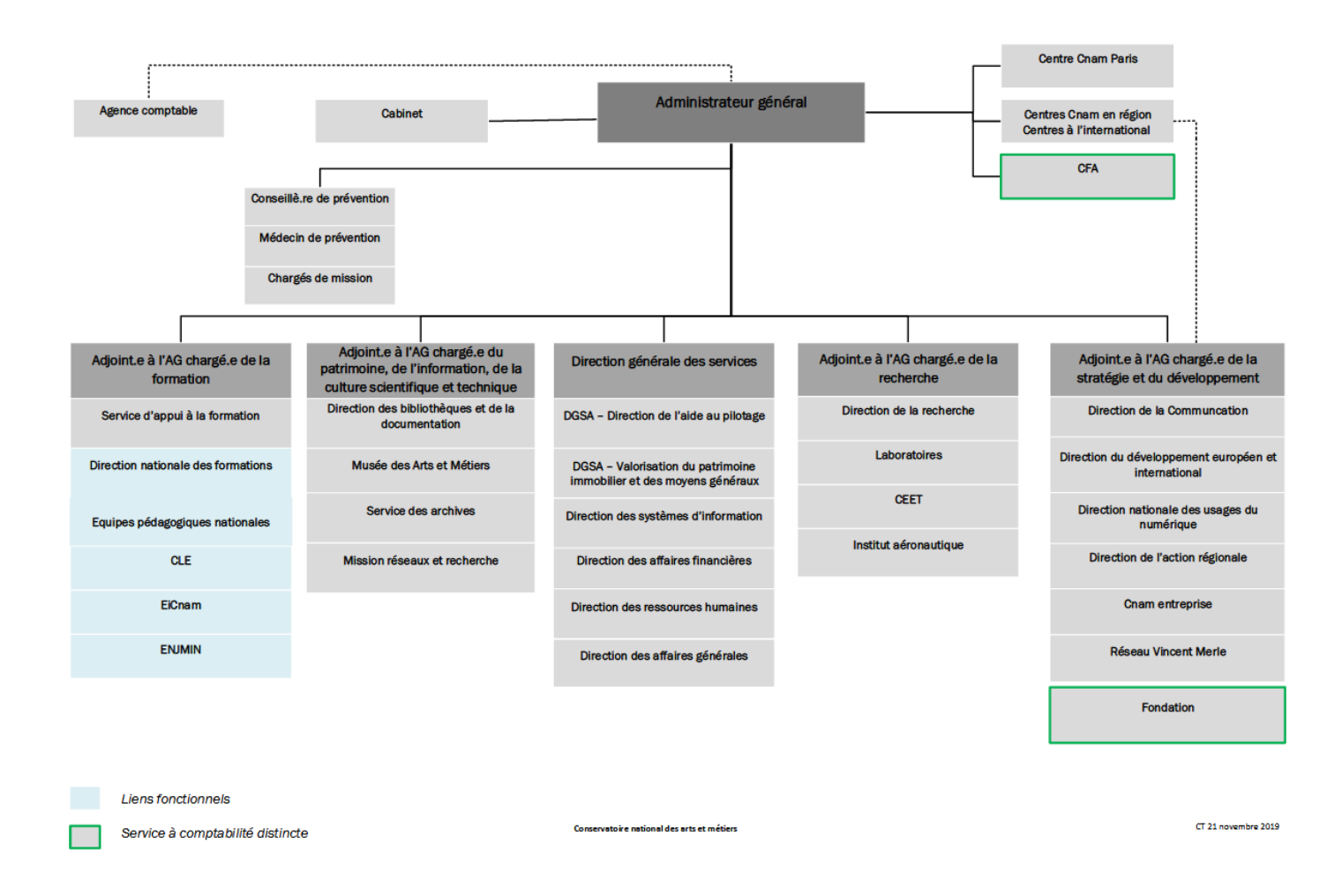

Toutes les informations sur l[e Cnam.](http://www.cnam.fr/)

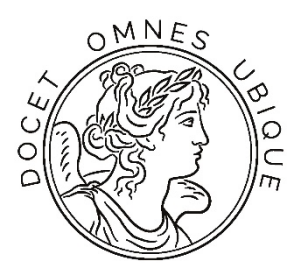

#### **Le doctorat – la formation doctorale**

La formation doctorale est une formation à et par la recherche et une expérience professionnelle de recherche.

Elle conduit à la production de connaissances nouvelles. Elle comprend un travail personnel de recherche réalisé par le doctorant. Elle est complétée par des formations complémentaires validées par l'école doctorale. Elle porte sur des travaux d'intérêt scientifique, économique, social, technologique ou culturel.

Elle est sanctionnée par la délivrance du diplôme national de doctorat. Le diplôme confère à son titulaire le grade et le titre de docteur.

Ce diplôme peut se rattacher à un découpage du tissu socio-économique en grands secteurs cohérents d'un point de vue professionnel. Vingt-deux segments professionnels ont ainsi été définis, à savoir :

- 1 Activités du numérique
- 2 Tourisme hôtellerie restauration
- 3 Culture, Art, Spectacle
- 4 Construction Travaux publics urbanisme
- 5 Eau, environnement, développement durable
- 6 Santé humaine et action sociale
- 7 Industries chimiques et matériaux
- 8 Production et Distribution des énergies fossiles et renouvelables
- 9 Service aux entreprises et aux collectivités
- 10 Industries du matériel de transport
- 11 Sécurité défense
- 12 Information communication
- 13 Activités juridiques et administratives
- 14 Industries extractives
- 15 Activités financières et immobilières
- 16 Industries manufacturières
- 17 Education formation
- 18 Sport et activité physique
- 19 Agro-alimentaire
- 20 Agriculture
- 21 Textile, Habillement, Mode
- 22 Commerce

Par ailleurs, depuis [l'arrêté du 22 février 2019,](https://www.legifrance.gouv.fr/affichTexte.do?cidTexte=JORFTEXT000038200990&categorieLien=id) le doctorat est enregistré au répertoire national des certifications professionnelles. La délivrance du doctorat certifie la capacité à produire des connaissances scientifiques nouvelles de haut niveau ainsi que l'acquisition et la maîtrise de blocs de compétences communs à l'ensemble des docteurs et liés à leur formation par la recherche. Dans l'objectif de favoriser le recrutement des docteurs par les employeurs des secteurs de la production et des services, des blocs de compétences ont également été définis (cf annexe).

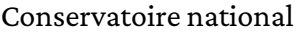

#### **Les acteurs du doctorat**

#### **Ecoles doctorales**

Les écoles doctorales organisent la formation des doctorants et les préparent à leur activité professionnelle à l'issue de la formation doctorale. Elles regroupent des équipes de recherche d'un ou de plusieurs établissements.

Une équipe de recherche participe à une seule école doctorale (sauf cas particulier).

Le doctorat porte sur l'un des champs disciplinaires couverts par l'école doctorale choisie.

Les écoles doctorales :

*- Mettent en œuvre une politique d'admission des doctorants en leur sein, fondée sur des critères explicites et publics, informent les étudiants sur les conditions d'accès, les compétences requises, les financements susceptibles d'être obtenus, la nature, la qualité et les taux d'activité professionnelle après l'obtention du doctorat. Elles participent à la recherche des financements, en proposent l'attribution afin de permettre aux doctorants de préparer et de soutenir leur thèse dans les meilleures conditions ;*

*- Organisent les échanges scientifiques entre doctorants et avec la communauté scientifique ; proposent aux doctorants des activités de formation favorisant l'interdisciplinarité et l'acquisition d'une culture scientifique élargie incluant la connaissance du cadre international de la recherche ;*

*- Veillent à ce que chaque doctorant reçoive une formation à l'éthique de la recherche et à l'intégrité scientifique ;*

*- Assurent une démarche qualité de la formation en mettant notamment en place des comités de suivi individuel du doctorant et proposent aux encadrants du doctorant une formation ou un accompagnement spécifique ;*

*-Définissent et mettent en œuvre des dispositifs d'appui à la poursuite du parcours professionnel après l'obtention du doctorat dans les secteurs public et privé et organisent en lien avec les services des établissements concernés le suivi des parcours professionnels des docteurs formés ;*

*- Contribuent à une ouverture européenne et internationale, dans le cadre d'actions de coopération conduites avec des établissements d'enseignement supérieur ou des centres de recherche étrangers ;*

*- Formulent un avis sur les demandes de rattachement d'unités ou d'équipes de recherche.*

Les écoles doctorales mettent en place des dispositifs spécifiques afin d'organiser une évaluation des cursus et des activités de formation qu'elles proposent, notamment au moyen d'enquêtes régulières auprès des doctorants. Les résultats des évaluations font l'objet de présentations et de débats au sein du conseil de l'école doctorale.

Les écoles doctorales sont dirigées par un directeur assisté d'un conseil.

Le **directeur de l'école doctorale** est choisi, en son sein, parmi ses membres habilités à diriger des recherches, parmi les professeurs et personnels assimilés au sens des dispositions relatives à la désignation des membres du Conseil national des universités<sup>[1](#page-7-0)</sup> ou parmi les enseignants de rang équivalent qui ne relèvent pas du ministère chargé de l'enseignement

<span id="page-7-0"></span>**<sup>1</sup>** *Le [Conseil national des universités](http://www.cpcnu.fr/) (CNU) est une instance consultative et décisionnair[e française](https://fr.wikipedia.org/wiki/France) chargée en particulier de la gestion de la [carrière](https://fr.wikipedia.org/wiki/Carri%C3%A8re_(ressources_humaines)) des [enseignants-chercheurs](https://fr.wikipedia.org/wiki/Enseignant-chercheur) [\(professeurs des universités](https://fr.wikipedia.org/wiki/Professeur_des_universit%C3%A9s) et maîtres [de conférences\)](https://fr.wikipedia.org/wiki/Ma%C3%AEtre_de_conf%C3%A9rences_(France)). Il est composé de 11 groupes, eux-mêmes divisés en 52 sections dont chacune correspond à une discipline (ex : sciences de gestion, psychologie/psychologie clinique/psychologie sociale, informatique, biochimie et biologie moléculaire, Mécanique/génie mécanique/génie civil etc).* 

supérieur, ou parmi les personnels des établissements d'enseignement supérieur, des organismes publics de recherche et des fondations de recherche, habilités à diriger des recherches. Il est nommé pour la durée de l'accréditation de l'école doctorale. Son mandat peut être renouvelé une fois.

Lorsqu'une école doctorale relève d'un seul établissement, le directeur de l'école doctorale est nommé par le chef d'établissement respectivement après avis du conseil de l'école doctorale et du conseil scientifique.

Le directeur de l'école doctorale met en œuvre le programme d'actions de l'école doctorale et présente chaque année un rapport d'activité devant le conseil scientifique.

Le **conseil de l'école doctorale** adopte le programme d'actions de l'école doctorale. Il gère, par ses délibérations, les affaires qui relèvent de l'école doctorale.

Le conseil comprend de douze à vingt-six membres. Soixante pour cent de ses membres sont des représentants des établissements, des unités ou équipes de recherche concernées, dont au moins deux représentants des personnels ingénieurs, administratifs ou techniciens.

Il est complété, à hauteur de 20 % du total des membres du conseil, arrondi s'il y a lieu à l'unité inférieure, par des doctorants élus parmi et par les doctorants inscrits à l'école doctorale ; et pour le reste, sur proposition des membres du conseil de l'école doctorale, par des membres extérieurs à l'école doctorale choisis parmi les personnalités qualifiées, dans les domaines scientifiques et dans les secteurs socio-économiques concernés.

Sa composition doit permettre une représentation équilibrée des femmes et des hommes.

Il peut également y avoir un bureau qui prépare les travaux des conseils de l'école doctorale.

#### **École doctorale Abbé-Grégoire – ED 546** - Cnam

**Directrice de l'ED** : Stéphanie Chatelain-Ponroy **Champs disciplinaires** : Sciences humaines et humanités nouvelles **Thématiques** : Sciences humaines et sociales - sciences de gestion - droit - économie

Les laboratoires relevant de l'école doctorale sont les suivants : CRTD [: Centre de recherche sur le travail et le développement](http://recherche.cnam.fr/equipes/centre-de-recherche-sur-le-travail-et-le-developpement-crtd--658913.kjsp) Dicen IDF [: Dispositifs d'information et de communication à l'ère du numérique](http://recherche.cnam.fr/equipes/laboratoire-dispositifs-d-information-et-de-communication-a-l-ere-numerique-paris-ile-de-france-dicen-idf--657647.kjsp?RH=rec_equ) Ile de France ESD : [Equipe Sécurité Défense](http://recherche.cnam.fr/eesd/equipe-en-emergence-securite-defense-ee-sd--1012826.kjsp?RH=rec_equ) FOAP : [Formation et apprentissages professionnels](http://recherche.cnam.fr/fap/formation-et-apprentissages-professionnels-fap--657382.kjsp?RH=rec_equ) GeF : [Laboratoire géomatique](http://recherche.cnam.fr/equipes/laboratoire-geomatique-et-foncier-gef--657696.kjsp?RH=rec_equ) et foncier (équipe foncier) HT2S : [Histoire des technosciences en société](http://recherche.cnam.fr/equipes/laboratoire-histoire-des-technosciences-en-societe-ht2s--657457.kjsp?RH=rec_equ) Lirsa : [Laboratoire interdisciplinaire de recherche en sciences de l'action](http://recherche.cnam.fr/equipes/laboratoire-interdisciplinaire-de-recherche-en-sciences-de-l-action-lirsa--657087.kjsp?RH=rec_equ) Lise : [Laboratoire interdisciplinaire pour la sociologie économique](http://recherche.cnam.fr/equipes/laboratoire-interdisciplinaire-de-sociologie-economique-lise--657172.kjsp?RH=rec_equ) Equipes de recherche de l'École nationale supérieure d'architecture de Paris La Villette : AHTTEP, [Architecture histoire technique territoire patrimoine,](https://www.ahttep.archi.fr/) AMP, [Architecture, Milieu et](http://www.amp.archi.fr/)  [Paysage,](http://www.amp.archi.fr/) GERPHAU [Groupe d'Etude et de Recherche Philosophie Architecture Urbain,](http://www.gerphau.archi.fr/) LET [Laboratoire Espaces Travail,](http://www.let.archi.fr/) MAP-MAACC, [Modélisations pour l'Assistance à l'Activité](http://www.maacc.archi.fr/)  [Cognitive de la Conception.](http://www.maacc.archi.fr/)

Toutes les informations sur le site [web](http://recherche.cnam.fr/etudes-doctorales/ecole-doctorale-abbe-gregoire/ecole-doctorale-abbe-gregoire-ed-546--470086.kjsp?RH=rech_eco) de l'ED Abbé-Grégoire.

 **École doctorale Sciences des métiers de l'ingénieur – ED 432 (SMI)** – Coaccréditation avec l'Ensam (Arts et Métiers)

#### **Directeur de l'ED** : Fodil Meraghni (Ensam) / **Directrice adjointe** : Maité Sylla (Cnam) **Champs disciplinaires** : Sciences des métiers de l'ingénieur

Le périmètre scientifique de l'ED se décline en 5 axes thématiques. Quatre thématiques relèvent du domaine des sciences et technologies (ST) et la dernière est du domaine des sciences du vivant et de l'environnement (SVE) : Mécanique du Solide et Matériaux (ST), Fluides et Energétique (ST), Conception et Industrialisation (ST), Mathématiques, Informatique et Systèmes (ST), Ingénierie pour la santé (SVE)

Les laboratoires relevant de l'école doctorale sont les suivants : Cedric : [Centre d'études et de recherche en informatique et communications](http://recherche.cnam.fr/equipes/centre-d-etude-et-de-recherche-en-informatique-et-communications-cedric--658045.kjsp?RH=rec_equ)  DynFluid : [Laboratoire de dynamique des fluides](http://recherche.cnam.fr/equipes/laboratoire-de-dynamique-des-fluides-dynfluid--658293.kjsp?RH=rec_equ) GBCM : [Génomique, bio-informatique et chimie moléculaire](http://recherche.cnam.fr/gbcm/genomique-bioinformatique-et-chimie-moleculaire-gbcm--658359.kjsp?RH=rec_equ) GeF : [Laboratoire géomatique et foncier](http://recherche.cnam.fr/gef/laboratoire-geomatique-et-foncier-gef--657696.kjsp?RH=rec_equ) (équipe géomatique et géosciences) Lafset : [Laboratoire du froid et des systèmes énergétiques et thermiques](http://recherche.cnam.fr/lafset/laboratoire-du-froid-et-des-systemes-energetiques-et-thermiques-lafset--1047255.kjsp?RH=rec_equ) LCM : [Laboratoire commun de métrologie LNE Cnam](http://recherche.cnam.fr/equipes/laboratoire-commun-de-metrologie-lcm--684789.kjsp) Lifse : [Laboratoire d'ingénierie des fluides et des systèmes énergétiques](https://lifse.artsetmetiers.fr/) LMSSC [: Laboratoire de Mécanique des structures et des systèmes couplés](http://recherche.cnam.fr/equipes/laboratoire-de-mecanique-des-structures-et-des-systemes-couples-lmssc--657913.kjsp?RH=rec_equ) M2N [: Modélisation mathématique et numérique](http://recherche.cnam.fr/equipes/laboratoire-modelisation-mathematique-et-numerique-m2n--658412.kjsp?RH=rec_equ) MESuRS : [Modélisation, épidémiologie et surveillance des risques sanitaires](http://recherche.cnam.fr/equipes/laboratoire-modelisation-epidemiologie-et-surveillance-des-risques-pour-la-securite-sanitaire-mesurs--658934.kjsp) Pimm [: Laboratoire Procédés et Ingénierie en Mécanique et Matériaux](https://pimm.artsetmetiers.fr/)

Toutes les informations sur le site web d[e l'ED SMI.](https://edsmi.hesam.eu/)

#### **Le directeur de thèse, le codirecteur de thèse, l'encadrant, le co-encadrant**

Le doctorant est placé sous le contrôle et la responsabilité d'un directeur de thèse au sein d'un laboratoire, rattaché à une école doctorale.

La direction scientifique du projet doctoral peut être éventuellement assurée conjointement avec un codirecteur.

Lorsque la codirection est assurée par une personne du monde socio-économique qui n'appartient pas au monde universitaire, le nombre de codirecteurs peut être porté à deux.

Le **directeur de thèse** (et le cas échéant, **le codirecteur de thèse**) doit être **habilité à diriger des recherches**. Il ne peut être rattaché qu'à une seule école doctorale et ne peut encadrer que dans cette dernière.

Les fonctions de directeur ou de codirecteur de thèse peuvent être exercées :

- Par les professeurs et personnels assimilés au sens des dispositions relatives à la désignation des membres du Conseil national des universités, ou par des enseignants de rang équivalent qui ne relèvent pas du ministère de l'enseignement supérieur, par les personnels des établissements d'enseignement supérieur, des organismes publics de recherche et des fondations de recherche, titulaires d'une habilitation à diriger des recherches ;

- Par d'autres personnalités, titulaires d'un doctorat, choisies en raison de leur compétence scientifique par l'administratrice générale, sur proposition du directeur de l'école doctorale et après avis du Conseil scientifique.

Des **codirections** sont également possibles:

- soit dans le cadre d'une cotutelle internationale (voir infra),
- soit avec un enseignant-chercheur HDR exerçant dans un laboratoire de recherche différent de celui du directeur de thèse que ce soit au sein du Cnam ou à l'extérieur. Dans le cadre d'une codirection entre le Cnam et un autre établissement d'enseignement supérieur, il y a lieu de rédiger une convention.
- soit sous forme de codirection instaurée par convention entre un ou deux directeurs de thèse ET une personne du monde socio-économique reconnue pour ses compétences dans le domaine. La proposition de codirection est soumise à la décision de l'administratrice générale, sur proposition du directeur de l'école doctorale et après avis du Conseil scientifique. Dans ce cas, les doctorants sont placés sous la responsabilité conjointe des codirecteurs de thèse.

Dans tous les cas, le directeur de thèse doit prendre contact avec le bureau de la veille, des partenariats et de la valorisation de la Direction de la recherche du Cnam [\(valorisation.recherche@cnam.fr\)](mailto:valorisation.recherche@cnam.fr) pour l'établissement des conventions.

#### **L'encadrant ou co-encadrant**

Un enseignant-chercheur habilité à diriger des recherches ou non peut participer à l'encadrement d'une thèse. Dans ce cas, on parle **d'encadrant ou de co-encadrant** (lorsque deux enseignants-chercheurs sont concernés).

#### **Taux d'encadrement**

Un directeur de thèse et un co-directeur de thèse doivent respecter un nombre maximal de doctorants imposé par les écoles doctorales, conformément à l'article 16 de l'arrêté du 25 mai 2016 fixant le cadre national de la formation et les modalités conduisant à la délivrance du diplôme national de doctorat**.**

Le taux maximum d'encadrement au sein des deux écoles doctorales est de **500%** avec un maximum de **8 doctorants**.

*Exemple :* 

*ED Abbé-Grégoire : un directeur de thèse pourra diriger 3 doctorants à temps plein (soit 3×100 % = 300%) et 4 doctorants avec un co-directeur (soit 4×50% = 200%). Au total, cela fait 300%+200%=500% avec 7 doctorants.* 

**Le taux** de co-direction ou de co-encadrement d'une thèse ne devra **pas être inférieur à 30%**. Ce taux peut être ramené à **25%** dans le cas d'une thèse en convention de **cotutelle** pour permettre un équilibre entre les deux pays.

Une codirection entre deux laboratoires différents ou une cotutelle internationale est comptabilisée pour un demi-encadrement pour le directeur de thèse ou pour 25% s'il y a un directeur de thèse et un co-directeur sein du Cnam et un directeur de thèse et un co-directeur au sein de l'établissement partenaire.

#### **Le laboratoire d'accueil**

Le laboratoire dans lequel le doctorant va réaliser sa thèse est le lieu de travail quotidien. Le doctorant en est membre à part entière. La participation active aux activités du laboratoire, dont les séminaires internes, est indispensable. Il est nécessaire de respecter les règles de fonctionnement du laboratoire en termes d'horaires, d'utilisation de matériel, d'hygiène et sécurité.

Le laboratoire qui accueille le doctorant contribue à son accompagnement pendant sa formation. Ses travaux sont valorisés dans ce cadre.

Un laboratoire ne participe qu'à une seule école doctorale. Toutefois, il peut y avoir des exceptions.

Les doctorants sont soumis au [règlement intérieur](https://eleves.cnam.fr/vie-scolaire/) du Cnam et celui de son laboratoire d'accueil.

#### **Des droits et des devoirs pour le doctorant et le directeur de thèse**

Le choix du directeur de thèse est extrêmement important. Le futur doctorant et le directeur de thèse doivent clarifier les attentes de chacun (mode de fonctionnement, échéancier, objectifs, publications à venir…) avant de s'engager l'un et l'autre dans trois années de thèse, voire plus. Les conditions intellectuelles et matérielles fournies par le directeur de thèse afin de permettre la réalisation du travail de thèse sont également à prendre en compte.

La préparation d'une thèse repose sur l'accord librement conclu entre le doctorant et le directeur de thèse qui s'inscrit dans l'activité du laboratoire, lui-même constitutif de l'école doctorale à laquelle il appartient. Le directeur de thèse et le doctorant ont donc des droits et des devoirs respectifs.

#### **La charte du doctorat**

L'école doctorale fixe les conditions de suivi et d'encadrement des doctorants par une charte du doctorat dont elle définit les termes.

Cette charte prévoit notamment les modalités de recours à une médiation en cas de conflit entre le doctorant et son directeur de thèse et l'engagement du doctorant à répondre à toute demande d'information relative à son insertion et à son parcours professionnel à l'issue du doctorat.

Cette charte est approuvée par le ou les directeurs de thèse. Elle est validée sur Adum par le doctorant et le directeur de thèse lors de sa première inscription.

Prise en application de cette charte, une **convention individuelle de formation**, validée sur Adum par le directeur de thèse et par le doctorant, indique les dénominations de l'établissement d'inscription du doctorant, de l'école doctorale et de l'unité ou de l'équipe de recherche d'accueil ; elle mentionne également le ou les noms du ou des directeurs de thèse, du directeur de l'unité ou de l'équipe d'accueil, du doctorant ainsi que les droits et devoirs des parties en présence.

Cette convention de formation mentionne le sujet du doctorat et la spécialité du diplôme, le cas échéant les conditions de financement du doctorant, ainsi que les éléments suivants :

- Si le doctorat est mené à temps complet ou à temps partiel (50%); dans ce cas est précisé le statut professionnel du doctorant ;

- Le calendrier du projet de recherche ;

- Les modalités d'encadrement, de suivi de la formation et d'avancement des recherches du doctorant ;

- Les conditions matérielles de réalisation du projet de recherche et, le cas échéant, les conditions de sécurité spécifiques ;

- Les modalités d'intégration dans l'équipe de recherche ;

- Le projet professionnel du doctorant ;

- Le parcours individuel de formation en lien avec ce projet personnel ;

- Les objectifs de valorisation des travaux de recherche du doctorant : diffusion, publication et confidentialité, droit à la propriété intellectuelle selon le champ du programme de doctorat.

La convention individuelle de formation du doctorant prend en compte les autres conventions existantes. Certaines rubriques sont pré remplies en fonction des saisies effectuées sur Adum. Elle peut être modifiée en tant que de besoin, lors des réinscriptions (la convention individuelle de formation sera à nouveau validée par les deux parties lors de la procédure de réinscription). L'établissement d'inscription est le garant de sa mise en œuvre.

#### **Cas particulier :**

Lorsque le travail de recherche est réalisé par le doctorant pour une partie dans un laboratoire rattaché à l'école doctorale dans laquelle il est inscrit et, pour la partie complémentaire, dans un organisme du monde socio-économique ou culturel, les conditions de l'alternance des périodes de travail et de celles de recherche font l'objet d'une convention.

Cette convention prévoit les modalités de formation, d'accompagnement matériel, pédagogique et les modalités de certification, dans le respect des exigences de qualité requises par le présent texte. Elle est signée par le doctorant, l'administratrice générale et le responsable de l'entreprise ou de l'organisme partenaire de l'alternance.

# **1ère partie**

# **S'engager dans des études doctorales au Cnam**

Diplôme pour postuler Construire le projet Financer son doctorat (quelques exemples) Faire un doctorat en cotutelle internationale Modalités d'accueil pour les doctorants de nationalité étrangère Doctorat en VAE Pour récapituler

#### **Diplôme pour postuler**

Pour être inscrit en doctorat, le candidat doit être titulaire d'un diplôme national de master ou d'un autre diplôme conférant le grade de master, à l'issue d'un parcours de formation ou d'une expérience professionnelle établissant son aptitude à la recherche.

Si cette condition de diplôme n'est pas remplie, l'administratrice générale peut, par dérogation et sur proposition du conseil de l'école doctorale, inscrire en doctorat des personnes ayant effectué des études d'un niveau équivalent ou bénéficiant de la validation des acquis de l'expérience (VAE). Se renseigner auprès de la Direction de la recherche [\(suivi.doctorants@cnam.fr\)](mailto:suivi.doctorants@cnam.fr).

Pour demander une VAE pour obtenir un diplôme de master ou faire une VAPP pour postuler en doctorat, contacter le service VAE du Cnam [\(vae@cnam.fr\)](mailto:vae@cnam.fr). Toutes les informations sont sur le [site du Cnam](http://formation.cnam.fr/valider-ses-acquis/)**.** Il faut faire attention aux délais et anticiper ces démarches bien avant l'inscription en doctorat.

Pour les diplômes étrangers, le centre [ENIC-NARIC](https://www.france-education-international.fr/expertises/enic-naric?langue=fr) France, qui est le centre français d'information sur la reconnaissance académique et professionnelle des diplômes, établit des attestations pour un diplôme, des études, une formation obtenue à l'étranger et donne des renseignements sur la reconnaissance des diplômes français à l'étranger.

#### **Construire le projet**

Le candidat au doctorat doit identifier son école doctorale de rattachement selon le domaine de recherche qui l'intéresse et prendre contact directement avec un enseignantchercheur habilité à encadrer au sein d'un laboratoire. Pour cela, il faut consulter les sites des [laboratoires](http://recherche.cnam.fr/equipes/equipes-de-recherche-675018.kjsp?RF=rec_equ) du Cnam et l[a liste des encadrants](http://www.adum.fr/as/ed/labo_etab.pl?site=CNAM) accessibles sur le site web du Cnam.

[La liste des doctorats](https://recherche.cnam.fr/etudes-doctorales-hdr/preparer-son-doctorat-au-cnam-choisir-sa-specialite--763318.kjsp?RH=1466155931896)(spécialités) du Cnam est jointe au présent guide.

À l'aide du directeur de thèse, le doctorant élaborera le projet de recherche et le plan de financement le cas échéant, en particulier en Sciences humaines et sociales.

Dans les disciplines des sciences pour l'ingénieur, c'est le laboratoire qui propose le sujet de thèse.

Avant de se lancer dans ce long travail qu'est la thèse, il faut prendre le temps de se renseigner auprès des doctorants et des enseignants-chercheurs sur la réalité du travail de thèse, le parcours doctoral, les financements… Il est possible également d'assister à une soutenance de thèse.

#### **Financer son doctorat (quelques exemples)**

Le financement de la thèse devient une **obligation** dans la plupart des écoles doctorales, l'absence de financement restant exceptionnel.

**Pour l'ED SMI**, un financement spécifique de thèse est une **condition indispensable** à remplir pour pouvoir s'inscrire (**ET** se réinscrire). Le financement doit couvrir la **totalité** de la période de la thèse. Cela concerne aussi les réinscriptions en 4ème année et +. La rémunération doit être au moins équivalente au salaire minimum (SMIC).

#### Les contrats doctoraux

Pour 2024/2025, il est proposé neuf postes au concours doctoral au Cnam (quatre postes en sciences humaines et sociales, quatre postes en sciences pour l'ingénieur et un poste pour un contrat transverse).

Les calendriers et modalités de concours étant différents selon les disciplines (et les établissements), se renseigner sur l[e site web du Cnam.](http://recherche.cnam.fr/etudes-doctorales/financements-de-la-these-732164.kjsp?RH=rech_eco)

Le [contrat doctoral](https://www.legifrance.gouv.fr/affichTexte.do?cidTexte=JORFTEXT000020552499&dateTexte=20170621) est un contrat de droit public de trois ans dont la durée du temps de travail est de 1607 heures par an. Il permet de se consacrer exclusivement à sa thèse.

Le service du doctorant contractuel peut être exclusivement consacré aux activités de recherche liées à la préparation du doctorat ou inclure, outre ces activités de recherche, des activités complémentaires.

Ces activités complémentaires peuvent comprendre :

- une mission d'enseignement

- une mission dans les domaines de la diffusion de l'information scientifique et technique et de la valorisation des résultats de la recherche

- une mission d'expertise effectuée dans une entreprise, une collectivité territoriale, une administration, un établissement public, une association ou une fondation.

La durée totale des activités complémentaires aux activités de recherche, ne peut excéder un sixième de la durée annuelle de travail effectif consacré aux activités de recherche (268 heures effectives ou 32 jours).

#### La convention CIFRE (Convention Industrielle de Formation par la Recherche)

Ce dispositif subventionne toute entreprise de droit français qui embauche un doctorant pour le placer au cœur d'une collaboration de recherche avec un laboratoire public. Les travaux aboutiront à la soutenance d'une thèse en trois ans. Les CIFRE sont en partie financées par le ministère de l'Enseignement supérieur et de la recherche qui en a confié la mise en œuvre à [l'Association Nationale de la Recherche et de la Technologie](https://www.anrt.asso.fr/fr/cifre-35654) (ANRT).

#### Les allocations attribuées par le Conseil régional d'Ile de France

L[a Région](https://www.iledefrance.fr/recherche) attribue chaque année des allocations doctorales ciblées sur un nombre donné de thématiques. Les allocations doctorales sont attribuées via une procédure d'appel à propositions/à projets et sous forme de contrats à durée déterminée.

#### Les contrats d'attaché temporaire d'enseignement et de recherche (Ater)

Il s'agit d'un contrat à durée déterminée (d'un an renouvelable une fois sauf cas particuliers) qui permet de terminer une thèse ou de se présenter aux concours de recrutement de l'enseignement supérieur. Les [Ater](https://www.education.gouv.fr/attache-temporaire-d-enseignement-et-de-recherche-ater-12767) à temps plein (dont la durée du temps de travail est de 1607 heures par an) assurent annuellement 128 heures de cours ou 192 heures de travaux dirigés ou de travaux pratiques ou toute combinaison équivalente. Ils peuvent également être à mitemps. Chaque année, des postes sont publiés via le site du ministère de l'enseignement supérieur et de la recherche [\(GALAXIE /Altaïr\)](https://www.galaxie.enseignementsup-recherche.gouv.fr/ensup/cand_recrutement_ATER.htm) et sur les sites des établissements concernés.

#### Autres sources de financements (français ou étrangers)

Se référer au guide de financement proposé par l['ANDèS](http://andes.asso.free.fr/F_guide_financements.php) (l'association française des docteurs)**.**

Consulter également les sites suivants : [Campus France](http://www.campusfrance.org/fr/) [\(programmes doctoraux par](https://www.campusfrance.org/fr/FAQ-doctorat-France-questions)  [pays\)](https://www.campusfrance.org/fr/FAQ-doctorat-France-questions) ou [Ministère de l'Europe et des Affaires étrangères](https://www.diplomatie.gouv.fr/fr/venir-en-france/etudier-en-france/) …

#### **Faire un doctorat en cotutelle internationale**

La [cotutelle internationale](https://recherche.cnam.fr/je-choisis-le-cnam-/faire-son-doctorat-en-cotutelle-internationale-1411218.kjsp?RH=1466155931896) de thèse permet aux doctorants d'effectuer leur travail sous le contrôle d'un directeur de thèse en France et d'un directeur de thèse dans un pays étranger. Cela permet d'obtenir sur la base d'une **seule et unique** soutenance, deux diplômes, chaque établissement délivrant un diplôme.

Une convention liant les établissements doit être rédigée pour organiser les modalités de la cotutelle de thèse et ainsi permettre la validité de la cotutelle et du diplôme délivré. Elle doit être finalisée **dans les premiers mois de la première année d'inscription** (aucune dérogation possible).

Il convient donc de préparer la convention de cotutelle en parallèle du processus d'inscription en doctorat. Le directeur de thèse devra prendre contact la Direction de la recherche dès le début du processus [\(tra.nguyen@lecnam.net\)](mailto:tra.nguyen@lecnam.net).

#### **Modalités d'accueil pour les doctorants de nationalité étrangère**

Avant de commencer les démarches pour s'inscrire en doctorat en France, le candidat au doctorat doit se renseigner sur les modalités d'accueil au regard de la réglementation française en la matière.

Pour toute information, consulter les sites suivants :

L'agenc[e Campus France](https://www.campusfrance.org/fr) est chargée de la promotion de l'enseignement supérieur, de l'accueil et de la gestion de la mobilité internationale des étudiants, des chercheurs, des experts et des invités.

[La fondation Kastler](http://www.fnak.fr/) a pour mission d'améliorer les conditions d'accueil en France des chercheurs et enseignants-chercheurs étrangers et maintenir le contact avec eux après leur retour dans leur pays.

Le niveau B2 en français d[u cadre européen pour les langues](http://eduscol.education.fr/cid45678/cadre-europeen-commun-de-reference-cecrl.html) est le niveau minimum pour s'inscrire dans un établissement d'enseignement supérieur en France. Cette échelle européenne est commune à tous les établissements d'enseignement en Europe. Les candidats au doctorat peuvent effectuer un [test diagnostic](http://dialangweb.lancaster.ac.uk/) pour évaluer leur niveau de français. [https://www.france](https://www.france-education-international.fr/hub/diplomes-tests)[education-international.fr/hub/diplomes-tests](https://www.france-education-international.fr/hub/diplomes-tests)

#### **Doctorat en VAE**

Une procédure a été mise en place depuis plusieurs années permettant ainsi de faire une demande de doctorat en [VAE](http://recherche.cnam.fr/etudes-doctorales/ecole-doctorale-abbe-gregoire/comment-obtenir-un-doctorat-par-la-vae-au-sein-de-l-ecole-doctorale-abbe-gregoire-578278.kjsp?RH=1324389321366&RF=rech_eco) (validation des acquis de l'expérience).

#### **Pour récapituler : Pour faire une thèse, IL FAUT ANTICIPER !**

**Si vous êtes dans la vie active**, il faut commencer à réfléchir à votre projet environ deux ans avant l'inscription en thèse. En effet, s'inscrire en thèse signifie s'engager probablement durant 6 ans dans une activité de recherche tout en conciliant sa vie personnelle et professionnelle.

Il faut dans un premier temps vérifier la faisabilité et les aspects pratiques: sera-t-il possible de dégager suffisamment de temps (dans sa vie personnelle et/ou professionnelle) pour effectuer les recherches: réfléchir au sujet, le faire évoluer, effectuer des enquêtes de terrain, suivre la formation doctorale, participer à des colloques, rédiger la thèse… ?.

Dans un second temps, mûrir le projet de recherche en effectuant des recherches préliminaires, en rencontrant des chercheurs.

Dans les 6 mois précédant l'inscription :

- Dans le domaine des sciences humaines et sociales, cerner un sujet et chercher le laboratoire et le directeur de thèse qui pourront accueillir les recherches à mener. Vérifier la faisabilité du sujet, son apport scientifique…
- Dans le domaine des sciences pour l'ingénieur, rechercher le laboratoire qui proposera le sujet. Ce dernier doit également intéresser, passionner le futur doctorant (*attention, il n'est pas toujours possible de concilier doctorat en sciences pour l'ingénieur et vie professionnelle dans un autre domaine*)
- Rechercher éventuellement un financement de la thèse (*si la poursuite de l'activité professionnelle actuelle n'est pas envisagée*)
- Déposer éventuellement un dossier de candidature à un contrat doctoral (*si la poursuite de l'activité professionnelle actuelle n'est pas envisagée*)

A partir du mois de juillet, s'inscrire en doctorat, via Adum, à l'école doctorale de rattachement du laboratoire.

#### **Si vous êtes dans la continuité du parcours LMD**

Pendant l'année M1 : Réfléchir au M2 et se projeter sur l'après M2

#### Pendant l'année M2 :

- $\triangleright$  Dès le début de l'année, être certain de continuer en thèse, ce qui signifie s'engager au moins trois ans dans une activité de recherche tout en conciliant sa vie personnelle et/ou professionnelle
- Dès le mois d'avril,
	- o Dans le domaine des sciences humaines et sociales, cerner un sujet et chercher le laboratoire et le directeur de thèse qui pourront accueillir les recherches à mener. Vérifier la faisabilité du sujet, son apport scientifique… Cela suppose des recherches préliminaires et des discussions avec un ou des enseignants-chercheurs.
	- o Dans le domaine des sciences pour l'ingénieur, rechercher le laboratoire qui proposera le sujet. Ce dernier doit également intéresser, passionner le futur doctorant
- Dès avril, rechercher un financement de la période de thèse
- En mai / juin, déposer éventuellement un dossier de candidature à une bourse doctorale
- A partir du mois de juillet, s'inscrire en doctorat, via Adum, à l'école doctorale de rattachement du laboratoire d'accueil des recherches.

Pour information, sur le site web de [la recherche au Cnam,](http://recherche.cnam.fr/etudes-doctorales/les-theses-soutenues-celles-en-cours-et-a-venir-768522.kjsp?RH=rech_eco) la liste des soutenances de thèse est publiée depuis 2006.

Les [sujets de thèse](http://www.adum.fr/cnam/theses) en cours sont également publiés sur ce site ainsi que la [liste des laboratoires](https://recherche.cnam.fr/equipes/) et des [encadrants potentiels.](http://www.adum.fr/as/ed/labo_etab.pl?site=CNAM)

Une réunion d'information pour les futurs doctorants en sciences humaines et sociales et en sciences de gestion a lieu chaque année en mai.

A consulter, les vidéos[: Ma thèse en 180 secondes](https://recherche.cnam.fr/ma-these-en-180-secondes/ma-these-en-180-secondes-1287974.kjsp?RH=1663328547359)

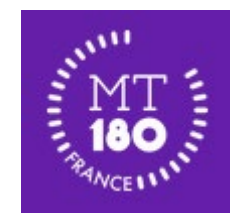

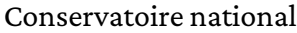

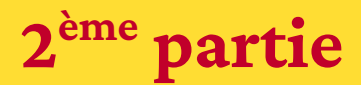

# **S'inscrire ou se réinscrire en doctorat**

Où s'inscrire ? Comment s'inscrire ? Calendrier des inscriptions et réinscriptions Modalités d'inscriptions administratives, paiement et exonérations Non renouvellement d'une inscription

#### **Comment s'inscrire ?**

Le Cnam utilise le progiciel Adum (Accès Doctorat Unique Mutualisé) pour gérer les doctorants de l'inscription à l'après thèse. Il s'agit d'un outil informatisé et sécurisé, à la fois outil de gestion, de communication et outil collaboratif. Le doctorant en est **l'acteur majeur**. Adum permet ainsi de :

- s'inscrire et se réinscrire
- stocker des données descriptives de la thèse
- participer au réseau des doctorants et des docteurs
- consulter et s'inscrire aux formations
- s'informer en ligne (actualités de l'ED, du Cnam, des soutenances, des offres d'emplois …)
- valoriser ses travaux en publiant la thèse sur « [theses.fr](http://www.theses.fr/) »

U[n guide spécifique](http://recherche.cnam.fr/etudes-doctorales/s-inscrire-ou-se-reinscrire-en-doctorat-avec-adum-682790.kjsp?RH=rech_eco) pour les saisies des inscriptions et réinscriptions dans Adum est disponible sur le site web du Cnam.

Les doctorants s'inscrivant en première année doivent compléter la totalité des données à saisir dans Adum.

En revanche, les doctorants qui se réinscrivent doivent seulement mettre à jour les données.

**!** Attention, il ne faut pas débuter l'inscription dans Adum sans s'être assuré de l'accord formel d'un directeur de thèse et de celui du directeur du laboratoire d'accueil.

#### **La procédure d'inscription et de réinscription**

**L'inscription en première année** de doctorat est prononcée par l'administratrice générale sur proposition du directeur de l'école doctorale, **après avis du directeur de thèse et du directeur de l'équipe de recherche** sur la qualité du projet et les conditions de sa réalisation.

**!** Attention, certains laboratoires attendent des candidats qu'ils respectent une procédure d'agrément pour être autorisés à s'inscrire en thèse.

De plus les calendriers de ces procédures peuvent être spécifiques à chaque laboratoire.

Il faut donc bien se renseigner avant d'entreprendre une inscription car sans accord du laboratoire celle-ci ne pourra être validée.

**!** Les inscriptions sur Adum ne concernent que les personnes ayant un directeur de thèse et l'accord d'un laboratoire d'accueil.

*Il est inutile de s'inscrire sur Adum si cette condition n'est pas respectée. Le dossier déposé sur Adum ne sera pas traité.*

*Si le directeur de thèse ou le co-directeur ou le directeur de laboratoire ou le directeur de l'école doctorale ou la Direction nationale des formations émettent un avis défavorable à l'inscription d'un candidat, la procédure s'arrête et il ne pourra y avoir d'inscription en première année.*

**L'inscription est renouvelée au début** de chaque année universitaire par l'administratrice générale, sur proposition du directeur de l'école doctorale, après avis du directeur de thèse et, du **comité de suivi individuel.**

**L'avis du comité de suivi individuel est exigé pour chaque réinscription**.

Lors de la première inscription, le doctorant et son directeur de thèse prennent connaissance de la charte du doctorat de son école doctorale et la valident sur Adum au moment de la finalisation de la procédure.

Lors de l'inscription annuelle en doctorat, le directeur de l'école doctorale vérifie que les conditions scientifiques, matérielles et financières sont réunies pour garantir le bon déroulement des travaux de recherche du doctorant et de préparation de la thèse.

#### **Calendrier des inscriptions et des réinscriptions**

**REINSCRIPTIONS (à partir de la 2ème année)**

Période de demande de réinscription en ligne (Adum) : **1er juillet > 30 septembre 2024**

PAS de réinscription, ni de paiement des droits à faire lorsque la soutenance a lieu entre le 1<sup>er</sup> septembre 2024 et le 20 décembre 2024.

*En cas de report d'une date de soutenance prévue en 2024 sur 2025, le doctorant doit se réinscrire et payer les droits d'inscription.*

*Les comités de suivi de thèse doivent s'être réunis avant le 15 septembre 2024.*

**INSCRIPTIONS (1ère année)**

Période de demande d'inscription en ligne (Adum) : **1er juillet > 4 novembre 2024**

AUCUNE DEROGATION ne sera accordée **sauf**si le doctorant obtient un financement spécifique pour réaliser une thèse (temps plein recherche comme dans le cadre d'une Cifre par exemple). Les inscriptions se feront dans ce cas tout au long de l'année.

**!** *Attention, les inscriptions se font obligatoirement sur l'année universitaire en cours, aussi, quelle que soit la date de début effectif de la thèse (début du contrat dans le cadre de la Cifre par exemple), la réinscription en 2ème année devra intervenir au mois de septembre suivant, sans dérogation possible.*

Si le doctorant a une activité professionnelle en parallèle de la thèse, il ne bénéficie pas de cette dérogation, le financement doit être **spécifique** pour réaliser sa thèse.

#### **Modalités d'inscriptions administratives, paiement, exonérations**

Dès remise du dossier complet par la Direction de la recherche au Pôle offre de formation (service de scolarité), le doctorant recevra un courriel lui précisant les modalités d'inscription et de paiement selon sa situation. En fonction de cette dernière, il pourra payer en ligne par carte bancaire ou virement, par chèque par voie postale ou pourra se rendre à la Fabrique des compétences, à l'accès 17 (selon les indications qui lui seront fournies), au 292 rue Saint Martin – 75003 Paris du lundi au vendredi de 13h30 à 18h30. (Cf plan en fin de guide)

Pour les doctorants employés par le Cnam, l'inscription administrative est gérée en back office par le Pôle Offre de formation. Les doctorants seront contactés uniquement en cas de besoin.

#### Droits d'inscription pour l'année universitaire 2024/2025

#### Contribution vie étudiante et campus (**CVEC**)

Chaque étudiant en formation initiale, nouvellement inscrit ou pas, devra s'acquitter de la contribution vie étudiante et vie de campus, d'un montant de **103 euros**.

Elle est destinée à « favoriser l'accueil et l'accompagnement social, sanitaire, culturel et sportif des étudiants, à conforter les actions de prévention et de l'éducation à la santé ». Son montant est identique quel que soit le niveau de formation.

Même exonéré, le doctorant doit obtenir puis déposer son attestation d'acquittement sur Adum.

Sont exonérés :

- Les boursiers ou bénéficiaires d'une allocation annuelle accordée dans le cadre des aides spécifiques annuelles
- Les étudiants réfugiés
- Les étudiants bénéficiaires de la protection subsidiaire
- Les étudiants enregistrés en qualité de demandeurs d'asile et disposant du droit de se maintenir sur le territoire

**NB** : tous les doctorants du Cnam sont inscrits en **formation initiale**

(y compris lorsqu'ils sont salariés et financés par leur employeur – dans ce dernier cas, le tarif tiers financeur s'applique).

Pour effectuer cette démarche rendez-vous sur **[cvec.etudiant.gouv.fr](https://cvec.etudiant.gouv.fr/)**.

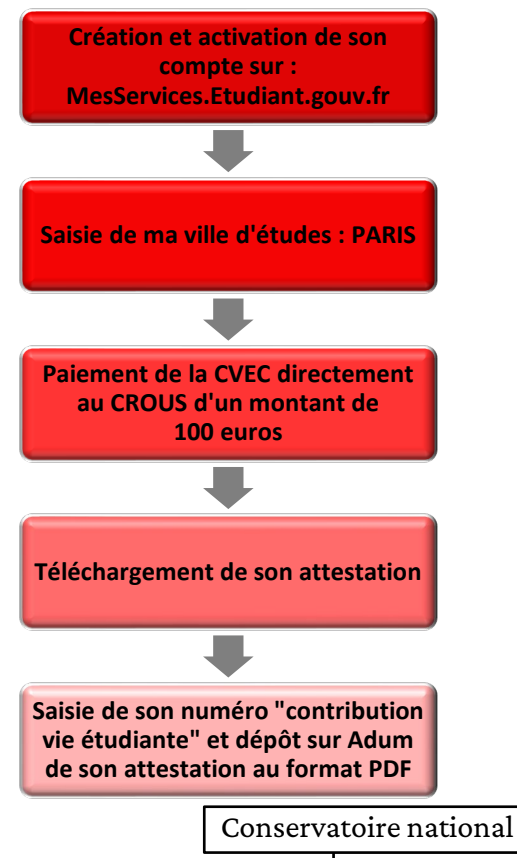

#### Droit d'inscription en doctorat

- Tarif individuel 391 euros [\(arrêté du 19 avril 2019\)](https://www.legifrance.gouv.fr/affichTexte.do?cidTexte=JORFTEXT000038396885&dateTexte=20190625)
- Tarif entreprise (tiers payeurs : entreprise ou OPCA) : 5 000 euros

#### Modes de paiement

Les doctorants disposent de plusieurs modalités de paiement :

- En ligne via votre portail élève
- Par chèque d'une banque domiciliée en France et libellé à l'ordre du régisseur des recettes du Centre Cnam Paris
	- o soit sur place à la Fabrique des compétences (Accès 17 292 rue Saint Martin 75003 Paris du lundi au vendredi de 13h30 à 18h30),
	- o soit par la poste (Centre Cnam Paris Fabrique des compétences, Accès 17 Case courrier 4CEP01 – - 292 rue Saint –Martin-75141 Paris cedex 03)
- Par carte bancaire sur place à la Fabrique des compétences.
- En espèces pour un montant inférieur à 300 euros.
- Par virement.

Les modalités de paiement seront expliquées au doctorant dans le mail de validation de l'inscription émanant du Pôle Offre de formation. Il convient d'attendre ce mail avant tout déplacement à la Fabrique des compétences. Il est possible de demander le paiement en plusieurs fois.

**Les directeurs de thèse, de laboratoire, d'école doctorale ou le laboratoire d'accueil du doctorant ne peuvent pas légalement prendre en charge les frais d'inscription à sa place.**

#### Exonérations

Il existe des exonérations de droits conformément à la décision tarifaire du Cnam publiée au [Registre des actes administratifs.](http://www.cnam.fr/actes-administratifs/) L'inscription administrative est obligatoire mais il n'y a pas de paiement des droits d'inscription.

- Exonérations totales : le doctorant est exonéré des droits d'inscription
- Les personnels permanents du Cnam et les contractuels bénéficiant d'un contrat de travail supérieur à 10 mois **/** Justificatif déjà joint au dossier sur Adum : contrat de travail pour les agents contractuels ou dernier bulletin salaire pour les fonctionnaires (ex : inscription en septembre, bulletin de paie du mois d'août, en octobre celui de septembre …)
- Les boursiers sur critères sociaux sur présentation d'un justificatif du Crous
- Les étudiants titulaires d'une bourse obtenue dans le cadre des programmes financés par l'Union Européenne et les étudiants étrangers titulaires d'une bourse du gouvernement français/ Justificatif à transmettre : attestation de Campus France qui précise sa « qualité de boursier du gouvernement français »

**L'inscription est effective uniquement après paiement ou exonération des droits d'inscription enregistré par le Pôle Offre de formation. Cela permet d'obtenir les accès aux ressources documentaires et la création ou le maintien de l'adresse électronique @lecnam.net**

**Attention, la diplomation est possible uniquement pour les doctorants inscrits chaque année, après paiement ou exonération des droits d'inscription.**

#### **Non renouvellement de réinscription**

En cas de non-renouvellement envisagé, après avis du directeur de thèse, l'avis motivé est notifié au doctorant par le directeur de l'école doctorale.

Un deuxième avis peut être demandé par le doctorant auprès du conseil scientifique du Cnam (contacter le bureau des études doctorales). La décision de non-renouvellement est prise par l'administratrice générale du Cnam, qui notifie celle-ci au doctorant.

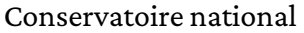

# **3ème partie**

## **Réaliser sa thèse et suivre un parcours doctoral**

Durée de la thèse – Période de césure – Abandon de thèse Suivi de la thèse – Comité de suivi de thèse Changement d'école doctorale en cours de thèse Changement de spécialité de doctorat en cours de thèse Parcours doctoral/ formations Services numériques disponibles Présentation de la thèse (langue de la thèse, feuille de style) Soutiens financiers

#### **Durée de la thèse – Période de césure – Abandon de thèse**

La préparation du doctorat, au sein de l'école doctorale, s'effectue en règle générale en **trois ans** en équivalent **temps plein** consacré à la recherche.

Dans les autres cas (préparation de la thèse à temps partiel, soit à 50% de son temps), la durée du doctorat peut être **au plus de six ans**.

Si le doctorant a bénéficié d'un congé de maternité, de paternité, d'un congé d'accueil de l'enfant ou d'adoption, d'un congé parental, d'un congé de maladie d'une durée supérieure à quatre mois consécutifs ou d'un congé d'une durée au moins égale à deux mois faisant suite à un accident de travail, la durée de la préparation du doctorat est prolongée si l'intéressé en formule la demande.

Des prolongations annuelles peuvent être accordées **à titre dérogatoire** par l'administratrice générale du Cnam, sur proposition du directeur de thèse et après avis du comité de suivi et du directeur de l'école doctorale, sur demande motivée du doctorant (à partir de la 4ème année pour les équivalents temps plein recherche, à partir de la 7ème année pour les autres).

La liste des bénéficiaires de ces dérogations est présentée chaque année au conseil de l'école doctorale et transmise au conseil scientifique du Cnam.

#### Période de césure insécable d'un an maximum

A titre exceptionnel, sur demande motivée du doctorant, une période **de césure** insécable d'une durée maximale d'une année peut intervenir une seule fois, par décision de l'administratrice générale du Cnam, après accord de l'employeur, le cas échéant, et avis du directeur de thèse et du directeur de l'école doctorale.

Durant cette période, le doctorant suspend temporairement sa formation et son travail de recherche, mais peut demeurer inscrit, s'il le souhaite, au sein de son établissement. Cette période n'est pas comptabilisée dans la durée de la thèse. L'établissement garantit au doctorant qui suspend sa scolarité, la possibilité de sa réinscription au sein de la formation doctorale à la fin de la période de césure.

A l'issue de l'année de césure, la réinscription en thèse est obligatoire. Sans réinscription, la thèse ne pourra être poursuivie, ni être reprise une ou des années plus tard.

#### Abandon de thèse

Si un doctorant souhaite ne plus poursuivre sa thèse, il lui appartient d'en informer son directeur de thèse et la Direction de la recherche par mail le plus rapidement possible.

#### **Suivi de la thèse – Comité de suivi individuel**

Le directeur de thèse doit rencontrer, encadrer et conseiller le doctorant. Il doit y avoir plusieurs entretiens par an.

Chaque école doctorale organise ce suivi. Se renseigner auprès du directeur de thèse.

Un **comité de suivi individuel** du doctorant veille au bon déroulement du cursus en s'appuyant sur la charte du doctorat et la convention individuelle de formation. Il évalue les

conditions de sa formation et les avancées de sa recherche lors d'une présentation de l'avancement des travaux, d'un entretien avec le doctorant sans la direction de thèse, et d'un entretien avec la direction de thèse sans le doctorant.

Il formule des recommandations et transmet un rapport de l'entretien au directeur de l'école doctorale, au doctorant et au directeur de thèse.

Il veille notamment à prévenir toute forme de conflit, de discrimination ou de harcèlement.

Le comité de suivi individuel se réunit chaque année et sa composition reste stable.

Le rapport du comité de suivi individuel est une pièce indispensable du dossier de réinscription en thèse (y compris après une année de césure).

Les modalités de composition, d'organisation et de fonctionnement de ce comité sont fixées par le conseil de l'école doctorale. Les membres de ce comité ne participent pas à la direction du travail du doctorant.

#### **Changement d'école doctorale en cours de thèse**

En cours de thèse, il est possible de changer d'établissement et d'école doctorale notamment en cas de mutation du directeur de thèse.

#### Le doctorant est accueilli au Cnam

L'école doctorale d'origine établit, sur la demande officielle du doctorant, une lettre d'autorisation de transfert au Cnam. Parallèlement le directeur de l'école doctorale d'accueil remet au doctorant, sur sa demande, une lettre d'autorisation d'accueil, sachant que le directeur de thèse devra être membre d'une des équipes de recherche du Cnam. Le doctorant transmet ces deux courriers à l'ED d'origine. Celle-ci transmet le dossier du doctorant à la Direction de la recherche du Cnam (292 rue Saint Martin – Case courrier 4DRE01 – 75141 Paris Cedex 03). Le doctorant devra suivre la procédure d'inscription au Cnam.

#### Le doctorant quitte le Cnam

Le directeur de l'école doctorale d'accueil remet au doctorant une lettre d'autorisation d'accueil sur sa demande et parallèlement le doctorant formule une demande officielle de transfert de dossier auprès de l'ED du Cnam concernée. Ces deux courriers doivent être adressés par le doctorant à la Direction de la recherche du Cnam (292 rue Saint Martin – Case courrier 4DRE01 – 75141 Paris Cedex 03) qui se charge de transmettre le dossier à l'ED d'accueil. Le doctorant devra suivre la procédure d'inscription de son nouvel établissement.

Dans les deux cas, si l'ancien et le nouvel établissement gèrent leurs doctorants via Adum, le doctorant doit le préciser car le profil sera dédoublé afin que chacun des établissements puisse conserver les informations relatives à l'inscription.

#### **Changement de spécialité de doctorat en cours de thèse**

Le Cnam dispose d'une *trentaine [de spécialités de doctorat](http://recherche.cnam.fr/etudes-doctorales-hdr/preparer-son-doctorat-au-cnam-choisir-sa-specialite--763318.kjsp?RH=rech_eco)* (cf annexe). Le doctorant en choisit une, lors de l'inscription. A titre exceptionnel, un changement de spécialité peut intervenir en cours de thèse si les recherches ont eu pour conséquence de faire évoluer le sujet. Ce changement a lieu sur demande expresse du doctorant, avec l'avis du directeur de thèse et accord de la Direction de la recherche.

#### **Le parcours doctoral/ formations**

Au cours de leur cursus, les doctorants suivent des programmes de formation. Une formation à la pédagogie peut être suivie lorsqu'elle concourt à l'activité ou au projet professionnel du doctorant.

La **convention individuelle de formation**, validée sur Adum par le directeur de thèse et par le doctorant mentionne notamment les modalités de suivi de la formation, le parcours individuel de formation en lien avec ce projet personnel ;

Un **portfolio** du doctorant comprenant la liste individualisée de toutes les activités du doctorant durant sa formation, incluant enseignement, diffusion de la culture scientifique ou transfert de technologie, et valorisant les compétences qu'il a développées pendant la préparation du doctorat, est réalisé. Il est mis à jour régulièrement par le doctorant.

Toutes les informations sur lessites web des écoles doctorales.

Toutes demandes de formations et activités du parcours doctoral devront être saisies via [Adum.](http://www.adum.fr/) Pour pouvoir s'inscrire en formation, le dossier d'inscription ou de réinscription doit avoir été validé par la Direction de la recherche et le paiement ou l'exonération des droits d'inscription doit être enregistré par le Pôle Offre de formation.

U[n guide spécifique](https://recherche.cnam.fr/etudes-doctorales-hdr/s-inscrire-ou-se-reinscrire-en-doctorat-avec-adum-682790.kjsp?RH=1466155970318) pour les saisies dans Adum est disponible sur le site web du Cnam.

#### **Parcours doctoral de l'ED Abbé-Grégoire** :

Deux parcours doctoraux co-existent.

#### Pour les doctorantsinscrits A PARTIR DE 2017/2018

#### **Parcours doctoral : 6+24 ECTS**

Obligatoire : 6 ECTS

- 25 novembre 2024 au 29 novembre 2024
- 19 mai 2025 au 23 mai 2025 (dont lesjournées doctorales19 & 20 mai 2025)
- A la carte : 24 ECTS = Formations et activités à la carte
	- **Thèse : 150 ECTS**

Pour les doctorantsinscrits AVANT l'année universitaire 2017-2018 = 180 ECTS Obligatoire : deux séminaires transversaux (10 ECTS) Journées d'accueil des primo-inscrits (5 ECTS) Journées doctorales (15 ECTS) Séminaire d'Ethique et déontologie scientifique (5 ECTS) A la carte : pour les autres ECTS

#### **Parcours doctoral de l'ED SMI :**

Les doctorants doivent suivre au moins [100 h de formation](https://artsetmetiers.fr/fr/formation/formation-doctorale) réparties sur les trois années de la thèse (en privilégiant les deux premières années) et dans la proportion **d'au moins 50 heures** de cours scientifiques à choisir parmi les cours propres de l'école doctorale, ou selon d'autres nombreuses formules et **au moins 50 heures** de cours d'ouverture sur la vie professionnelle.

Les formations suivantes sont obligatoires:

- J1A Séminaire d'accueil pour les primo-inscrits(2h)
- J2A (pour les doctorants de 2ème année) (16h)
- Formation à l'éthique (8h minimum)
- Formation Rédiger, déposer, publier ma thèse (voir ci-dessous) (3h)

Les doctorants doivent aussi assister à des séminaires de recherche (en particulier ceux donnés par leur laboratoire) et présenter des exposés dans les journées des doctorants, mais cela n'entre pas dans le décompte des heures de formation.

#### **Pour tous les doctorants inscrits au Cnam :**

Formations organisées par la Direction des bibliothèques et de la documentation

Il s'agit de :

- Rédiger, déposer, publier ma thèse au Cnam.
- Méthodologie de la rechercher documentaire SHS/SPI
- Zotéro
- Dépôt dans HAL
- Données de la recherche SHS/SPI
- Identifiants chercheurs
- Initiation à la bibliométrie
- La sciences ouverte
- Panorama des répertoires et entrepôts de données

Pour toutes informations complémentaires: [bib.formation@cnam.fr](mailto:bib.formation@cnam.fr)

Il est fortement recommandé de suivre la journée « Rédiger, déposer, publier ma thèse au Cnam » **dès la première année du doctorat** afin de s'inscrire correctement dans le circuit académique.

#### Autres formations organisées par le Cnam ou par la Direction des ressources humaines

Les doctorants peuvent suivre chaque année à titre gratuit deux unités d'enseignement de niveau M2 du catalogue de formation du Cnam.

Les doctorants **rémunérés** par le Cnam ont accès aux formations organisées par la Direction des ressources humaines de l'établissement (cf [IntraCnam\)](https://intra.cnam.fr/)

Le service Communication [langues étrangères](https://langues.cnam.fr/) (CLE) propose un accompagnement à l'écriture de la thèse en français (UE FLE200) pour les doctorants non francophones.

#### **Services numériques disponibles pour les doctorants**

La direction des bibliothèques et de la documentation du Cnam propose aux doctorants des ressources papiers et électroniques, des espaces de travail et des services adaptés (prêt entre bibliothèques, aide à la recherche, formations). Un accès à l'espace national de formation (ENF), est à disposition des doctorants (cf Annexes, connaître ses identifiants, les services numériques).

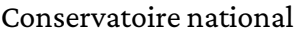

#### **Présentation de la thèse**

#### Langue de la thèse

Il est de règle que la langue de rédaction et de soutenance de la thèse soit **le français**. Cependant, il existe des aménagements et une demande de dérogation est à faire sur papier libre, motivée et signée par le doctorant, le directeur de thèse et le directeur de l'école doctorale. Cette demande est à adresser à la Direction de la recherche dès la première année de l'inscription.

Si la thèse est en anglais, le doctorant doit également joindre une synthèse en langue française correspondant à 1/10ème du nombre total de pages de la thèse (exemple : pour une thèse de 200 pages, la synthèse compte 20 pages).

- Cette synthèse est à insérer dans le manuscrit de la thèse :
- soit après les résumés français et anglais au début de la thèse
- soit juste après le sommaire et avant l'introduction
- soit à la fin de la thèse avant les annexes et la quatrième de couverture.

#### Feuille de style

Les thèses doivent impérativement être rédigées selon la feuille de style du Cnam qui est publiée avec les conseils de rédaction sur le site de[s Bibliothèques du Cnam.](https://bibliotheques.cnam.fr/opac/article/deposer-une-these/pa-infos_doctorants)

Le [guide du doctorant](http://www.abes.fr/Theses/Espace-pour-les-doctorants) publié par l'Agence bibliographique de l'enseignement supérieur constitue une base commune à l'ensemble des établissements habilités à délivrer le doctorat pour ce qui concerne le signalement des thèses de doctorat, leur dépôt, leur conservation et leur valorisation.

#### Plagiat

Le Cnam s'est doté d'un logiciel d'aide à la détection de similitudes (Compilatio). Il est disponible pour les directeurs de thèse sur l'espace national de formation (ENF).

Les directeurs de thèse sont invités à vérifier les versions des manuscrits qui leur seront transmis. Lors du dépôt du manuscrit, le détecteur de similitudes devra être systématiquement utilisé avant la soutenance.

#### Principes fondamentaux de l'intégrité scientifique

La charte française de déontologie des métiers de la recherche concerne les doctorants. Elle se décline en six principes :

- Respect des dispositifs législatifs et réglementaires
- Fiabilité du travail de recherche
- Communication responsabilité du travail collectif
- Impartialité et indépendance dans l'évaluation et l'expertise
- Travaux collaboratifs et cumul d'activités
- Formation

#### **Soutiens financiers**

Des aides peuvent être attribuées par les écoles doctorales pendant la préparation de la thèse notamment pour encourager la mobilité des doctorants. Se renseigner auprès du directeur de laboratoire et/ou du bureau des études doctorales.

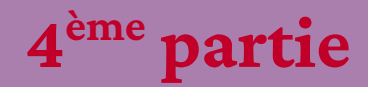

# **Soutenir sa thèse**

Composition du jury Grandes étapes Soutiens financiers

L'autorisation de soutenir une thèse est accordée par l'administratrice générale du Cnam, après avis du directeur de l'école doctorale, sur proposition du directeur de thèse.

Le doctorant doit être en règle vis-à-vis de son inscription (paiement des droits effectué ou exonération validée par la scolarité), faute de quoi l'établissement ne pourra pas éditer le diplôme, conformément à l'article D. 612-2 du Code de l'éducation : *L'acquittement de la totalité du montant des droits d'inscription conditionne la délivrance du diplôme.*

#### **Composition d'un jury**

Le jury

Le jury de thèse est désigné par l'administratrice générale après avis du directeur de l'école doctorale et du directeur de thèse.

Le nombre des membres du jury est compris entre **quatre et huit**.

Il est composé au moins **pour moitié** de personnalités françaises ou étrangères, extérieures à l'école doctorale et à l'établissement d'inscription du doctorant et choisies en raison de leur compétence scientifique ou professionnelle dans le champ de recherche concerné, sous réserve des dispositions relatives à la cotutelle internationale de thèse.

Sa composition doit permettre une représentation **équilibrée** des femmes et des hommes.

**La moitié du jury au moins** doit être composée de professeurs ou personnels assimilés au sens des dispositions relatives au Conseil national des universités ou d'enseignants de rang équivalent qui ne relèvent pas du ministère chargé de l'enseignement supérieur.

La soutenance devra se dérouler avec le respect strict des quorums :

- A savoir pour un jury composé de 4 membres, il n'est pas possible de se réunir valablement si les 4 personnes ne sont pas présentes(présentiel ou distanciel).
- A savoir pour un jury composé de 8 membres, au moins 4 rangs A et 4 extérieurs à l'ED et au Cnam devront être présents(présentiel ou distanciel)

Les membres du jury doivent être présents sur la durée totale de la soutenance.

A titre exceptionnel, les membres du jury peuvent participer à la soutenance par des moyens de visioconférence. Les personnalités participant à la soutenance en visioconférence devront donner une procuration au président du jury pour la signature du PV et rapport de soutenance. Les documents seront à déposer par le directeur de thèse depuis son espace personnel Adum

#### Le président de jury

Les membres du jury désignent parmi eux un président, qui doit être de **rang A** ou équivalent (professeur des universités, professeur du Cnam, directeur de recherche CNRS …) et **en activité**  (un professeur émérite ne peut pas présider une soutenance).

#### - Les rapporteurs

Les rapporteurs doivent être **extérieurs à l'école doctorale et à l'établissement du candidat**. Ils doivent être titulaire de l'HDR.

Il peut être fait appel à des rapporteurs appartenant à des établissements d'enseignement supérieur ou de recherche étrangers.

**Les rapporteurs doivent être parfaitement extérieurs au travail de recherche du doctorant : ils ne peuvent pas avoir été membres de leur comité de suivi ou avoir collaboré scientifiquement avec eux (publication, communication…).**

#### - Les examinateurs

Ce sont les membres du jury qui ne sont ni rapporteurs, ni encadrants de la thèse. Ils peuvent avoir été membres du comité de suivi du doctorat.

#### - Les invités

Peuvent être invités dans un jury de thèse, les personnes qui ne sont ni du rang des professeurs, ni de celui des maîtres de conférences. Ils participent aux débats mais ne prennent pas part aux délibérations du jury et ne doivent pas signer le PV de soutenance.

Le directeur de thèse participe au jury, mais **NE prend PAS** part à la décision et **ne** signe **pas** le procès-verbal. Il en est de même pour les éventuels codirecteurs et co-encadrants.

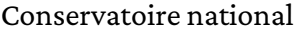

#### **Grandes étapes**

#### Six mois à trois mois **avant** la soutenance

Le directeur de thèse et le doctorant doivent :

- déterminer les membres du jury, les rapporteurs, examinateurs et invités (conformément aux règles en vigueur, arrêté du 25/05/2016)
- $\triangleright$  fixer une date pour la soutenance (jour, horaires)
- réserver la salle (planif@cnam.fr). Les soutenances doivent avoir lieu au Cnam sauf pour les cotutelles selon la convention
- $\triangleright$  faire réserver les billets de transport pour les membres extérieurs du jury, le cas échéant, par le laboratoire

#### Deux mois **avant** la soutenance

Le doctorant doit déposer sur Adum toutes les informations relatives à la composition du jury, à sa thèse.

U[n guide spécifique](https://recherche.cnam.fr/soutenances/le-depot-de-la-these-la-soutenance-et-la-remise-du-diplome-456223.kjsp?RH=rech_eco) des saisies sur Adum et de la procédure est publié sur le site web du Cnam.

Le doctorant doit prendre contact avec la Direction des bibliothèques et de la documentation en charge de l'archivage pérenne des thèses [\(theses@cnam.fr\)](mailto:theses@cnam.fr) afin de s'assurer de la conformité de son manuscrit avant le premier dépôt, de ce dernier, dans Adum.

#### Un mois au plus tard **avant** la soutenance

Le doctorant engagé dans la préparation d'une thèse de doctorat dépose celle-ci dans Adum sous forme numérique (version pdf/A) selon les prescriptions de l'établissement de soutenance.

Il fournit en outre des exemplaires sur support papier destinés aux membres du jury, lorsque ceux-ci en ont exprimé la demande. Les laboratoires assurent alors l'impression de la thèse à partir du support numérique.

#### Quatorze jours au moins avant la soutenance

Les rapporteurs adressent leur pré-rapport signé, sur le progiciel Adum, via le lien communiqué dans le mail de désignation des rapporteurs.

Au vu des pré-rapports, l'autorisation de présenter en soutenance une thèse est accordée par l'administratrice générale, après avis du directeur de l'école doctorale.

Avant la soutenance, le résumé de la thèse est diffusé via Adum.

#### **JOUR J : LA SOUTENANCE**

Le directeur de thèse **télécharge** le procès-verbal de soutenance depuis son espace personnel Adum.

La soutenance est publique, sauf dérogation accordée à titre exceptionnel par l'administratrice générale du Cnam si le sujet de la thèse présente un caractère confidentiel avéré.

Dans ce cas, le doctorant doit prendre contact avec la Direction de la recherche qui lui transmettra un formulaire spécifique de demande d'autorisation de soutenance à huis clos [\(suivi.doctorants@cnam.fr](mailto:suivi.doctorants@cnam.fr) ).

Dans le cadre de ses délibérations, le jury apprécie la qualité des travaux du doctorant, leur caractère novateur, l'aptitude du doctorant à les situer dans leur contexte scientifique ainsi que ses qualités d'exposition.

Le jury peut demander des corrections. Lorsque les travaux correspondent à une recherche collective, la part personnelle de chaque doctorant est appréciée par un mémoire qu'il rédige et présente individuellement au jury.

A titre exceptionnel, les membres du jury peuvent participer à la soutenance par des moyens de visioconférence permettant leur identification et leur participation effective à une délibération collégiale et satisfaisant à des caractéristiques techniques garantissant la transmission continue et simultanée des débats.

L'admission (ou l'ajournement) est prononcée par le président après délibération du jury.

A l'issue de l'annonce de la décision du jury, ce dernier propose au docteur de prêter serment.

Le président coche sur procès-verbal de soutenance la décision du jury (admis/ajourné) et si le docteur a prêté serment. Il signe le rapport de soutenance, qui est contresigné par l'ensemble des membres du jury présents à la soutenance. Le directeur de thèse **ne signe pas** le procès-verbal.

#### **Soutiens financiers aux soutenances**

Afin d'aider les laboratoires lors des soutenances de thèse, les écoles doctorales peuvent proposer de participer à la prise en charge d'une partie des frais liés à celles-ci, en attribuant une subvention au laboratoire de rattachement. Les frais de mission des membres des jurys venant de l'étranger seront privilégiés.

Contacter le bureau des études doctorales [\(suivi.doctorants@cnam.fr\)](mailto:suivi.doctorants@cnam.fr).

# **5ème partie**

# **L'après soutenance**

Grandes étapes Délivrance de l'attestation de réussite et du diplôme Engagement à l'issue de l'obtention du titre de docteur Quelques pistes professionnelles

#### **Grandes étapes**

#### À l'issue de la soutenance et au plus tard troissemaines après celle-ci

Le directeur de thèse dépose depuis son espace personnel Adum le procès-verbal, le rapport de soutenance et les procurations le cas échéant. Le procès-verbal et le rapport de soutenance **doivent être signés** par les membres du jury **à l'exception** des directeurs de thèse.

A la fin du procès-verbal, figurent des informations sur la reproduction de la thèse et la demande de confidentialité.

Le doctorant doit adresser à la Direction de la recherche le **contrat et l'autorisation de diffusion électronique de la thèse** dûment complété et signé (à télécharger sur Adum).

Les doctorants sont invités à **rendre publique leur thèse** qui sera alors diffusée sur **HAL** par la Direction des bibliothèques et de la documentation (voir plus loin).

Cependant, **à titre exceptionnel**, la confidentialité de la thèse peut être proposée par le jury ou sur demande de l'entreprise. Dans tous les cas, elle doit être validée et cela se fait au cas par cas par l'administratrice générale du Cnam via la Direction de la recherche après avis justifiant ce choix par le directeur de thèse.

Deux autres choix de diffusion sont également possibles, à savoir l'embargo et la diffusion partielle.

Les doctorants peuvent choisir l'embargo (c'est-à-dire la diffusion différée de la thèse via internet), mais la thèse sera disponible en consultation au sein des bibliothèques du Cnam. Ils devront préciser une date de fin d'embargo (selon le nombre d'années choisies, maximum 5 ans à partir de la date de soutenance). A l'expiration de cette date, la thèse sera mise en ligne, à moins que le doctorant ne fasse une demande de prolongation, deux mois avant l'expiration du délai soit par courriel à l'adresse : [theses@cnam.fr,](mailto:theses@cnam.fr) soit par courrier à l'attention de la Direction de la recherche du Cnam.

La diffusion partielle, c'est-à-dire le dépôt de deux versions différentes de la thèse, une version d'archivage et une version de diffusion. La version d'archivage est la version de la thèse qui a été soutenue et validée par le jury. La version de diffusion est la version partielle de la thèse, expurgée des données sensibles, nominatives et des documents sous droit. Attention ce choix est uniquement possible si cela n'engage pas le sens global de la thèse.

Dans le cas d'un refus de diffusion sur internet, la thèse sera obligatoirement disponible et diffusée a minima au sein de la bibliothèque de l'établissement de soutenance et à l'ensemble de la communauté universitaire (arrêté du 25 mai 2016).

Le rapport de soutenance est mis à disposition dans l'espace personnel Adum du doctorant dans le mois suivant la soutenance par le bureau des études doctorales.

Dans les trois mois après la soutenance

**Un mois** après au plus tard, si la thèse est déclarée pouvant être **reproduite en l'état** ou **trois mois** après au plus tard si des **modifications sont exigées par le jury**, le docteur doit déposer sur Adum :

le fichier pdf/A de la version définitive de la thèse respectant la [feuille de style](https://recherche.cnam.fr/j-etudie-au-cnam-/la-redaction-de-la-these-aides-et-templates-1247871.kjsp?RH=1466155970318) d'HESAM Université.

En cas de corrections de forme (fautes d'orthographe, coquilles…), le doctorant doit adresser le fichier corrigé au directeur de thèse. Ce dernier doit informer la Direction de la recherche [\(suivi.doctorants@cnam.fr\)](mailto:suivi.doctorants@cnam.fr) que le manuscrit a été corrigé conformément aux remarques. S'il y a des corrections de fond, il appartient au doctorant de transmettre ce fichier aux

rapporteurs pour validation avant le dépôt sur Adum. Dans ce cas-ci, la version finale ne sera prise en compte qu'après validation des rapporteurs informant la Direction de la recherche de leurs avis favorables.

La Direction des bibliothèques et de la documentation du Cnam aura accès au manuscrit pour sa mise en ligne et son archivage pérenne.

Le Cnam procède au dépôt de la version validée de la thèse dans ses formats de diffusion et d'archivage dans l'application nationale Star qui est le dispositif national obligatoire de dépôt électronique des thèses, gérée par l'Agence bibliographique de l'enseignement supérieur, qui assure les fonctions suivantes :

1° Enregistrement du dépôt de la version de diffusion et de la version d'archivage de la thèse ainsi que de ses métadonnées ;

2° Signalement dans le catalogue Sudoc ;

3° Attribution d'un identifiant permanent ;

4° Envoi de la version d'archivage, y compris dans le cas d'une thèse non diffusable, au Centre informatique national de l'enseignement supérieur ;

5° Le cas échéant, à la demande de l'établissement, envoi des métadonnées ou de la version de diffusion de la thèse vers les sites désignés par celui-ci [\(HAL](https://hal.archives-ouvertes.fr/) pour le Cnam).

Pour toutes questions sur les thèses électroniques: theses (@cnam.fr.

#### **Délivrance de l'attestation de réussite et du diplôme**

L'attestation de diplôme ne sera éditée qu'après le dépôt définitif de la thèse et à réception du contrat et autorisation de diffusion de la thèse par la Direction de la recherche.

Il n'est pas délivré de mention. Les appréciations du jury sont portées sur le rapport de soutenance.

La délivrance du diplôme est prise en charge par la Direction de la recherche.

#### **Engagement à l'issue de l'obtention du titre de docteur**

Le docteur et ses directeurs, co-directeurs **s'engagent** à tenir le Cnam, l'école doctorale de rattachement informée de sa situation professionnelle pendant les cinq années suivant la soutenance.

Dans Adum, les docteurs complètent la rubrique « Situation professionnelle » pendant les cinq années suivant la soutenance via Adum. Cela leur permet également de continuer à être membres du réseau des docteurs d'Adum.

Depuis 2016 le Cnam participe à l'enquête « Insertion professionnelle des docteurs(IPDoc) » mise en place conjointement par le Ministère de l'Enseignement supérieur et de la Recherche (MESR), la Conférence des Présidents d'Universités (CPU) et la Conférence des directeurs des écoles françaises d'ingénieurs. C'est une enquête nationale de suivi de carrière des docteurs. Elle vise à collecter des informations relatives aux conditions de préparation de la thèse (financement, encadrement, missions), ainsi que sur la situation professionnelle des docteurs un an, trois ans et cinq ans après l'obtention du diplôme de doctorat (insertion professionnelle, statut, stabilité de l'emploi occupé, secteur, catégorie socio-professionnelle, type d'employeur, montant de la rémunération, etc*.*).

#### **Quelques pistes professionnelles pour l'après thèse**

Les compétences spécifiques acquises au cours de la formation doctorale permettent d'exercer une activité professionnelle à l'issue du doctorat dans tous les domaines d'activité, dans le secteur public aussi bien que dans le secteur privé.

Pour devenir enseignant–chercheur

Consulter le site d[u MESR](https://www.galaxie.enseignementsup-recherche.gouv.fr/ensup/candidats.html) pour connaitre le calendrier de recrutement aux postes de maitres de conférences.

**Pour la session 2025** : le calendrier sera consultable sur [GALAXIE](https://www.galaxie.enseignementsup-recherche.gouv.fr/ensup/cand_qualification_droit_commun.htm)

Pour devenir chercheur

Consulter les sites des établissements de recherche : [CNRS](http://www.cnrs.fr/) – [Inria](http://www.inria.fr/) – [Inserm](http://www.inserm.fr/) – [Inrae](https://www.inrae.fr/) …

Pour les métiers de la documentation

Consulter le site de [l'École Nationale Supérieure des Sciences de l'Information et des](http://www.enssib.fr/)  [Bibliothèques.](http://www.enssib.fr/)

- Consulter les sites qui proposent des offres d'emplois pour les docteurs : [Adum](http://www.adum.fr/) – [Association ABG](https://www.abg.asso.fr/fr/) –– Adoc [Talent management](https://www.adoc-tm.com/) -

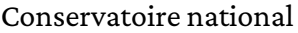

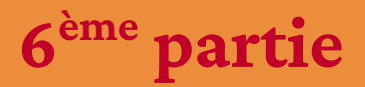

### **Informations générales**

Liste des doctorats du Cnam (spécialités) Références règlementaires – Liste des compétences des diplômés du doctorat-RNCP Dates clés - Chiffres clés Contacts - Plan du Cnam Informations pratiques: FAQ, mission Handi'Cnam, cellule STOP VIOLENCE, bibliothèques, Musée, restauration Sites intéressants – Quelques références bibliographiques Services numériques disponibles – Identifiants Cnam Rejoignez le Cnam sur les réseaux sociaux

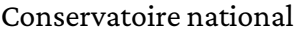

### **Liste des spécialités de doctorats avec les champs disciplinaires**

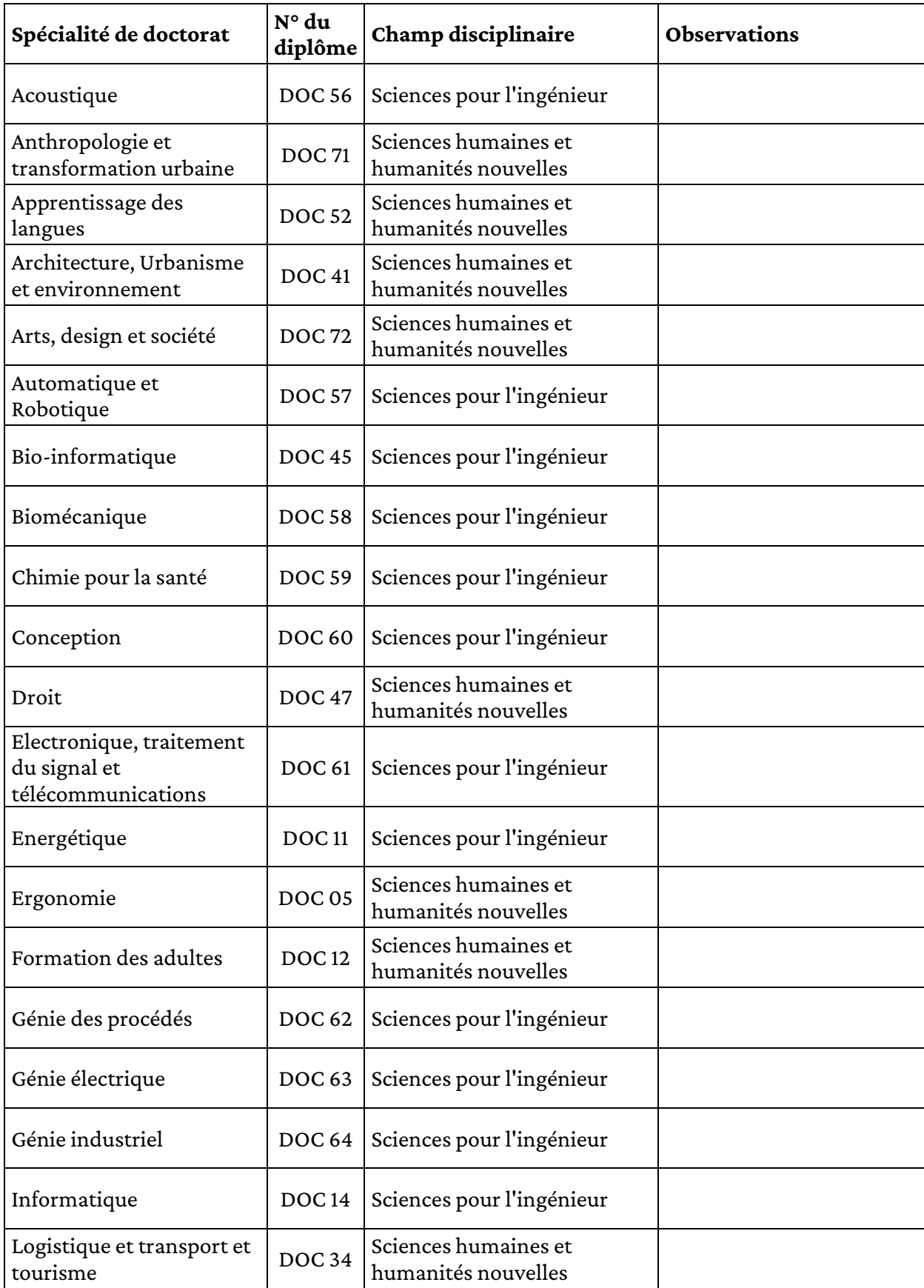

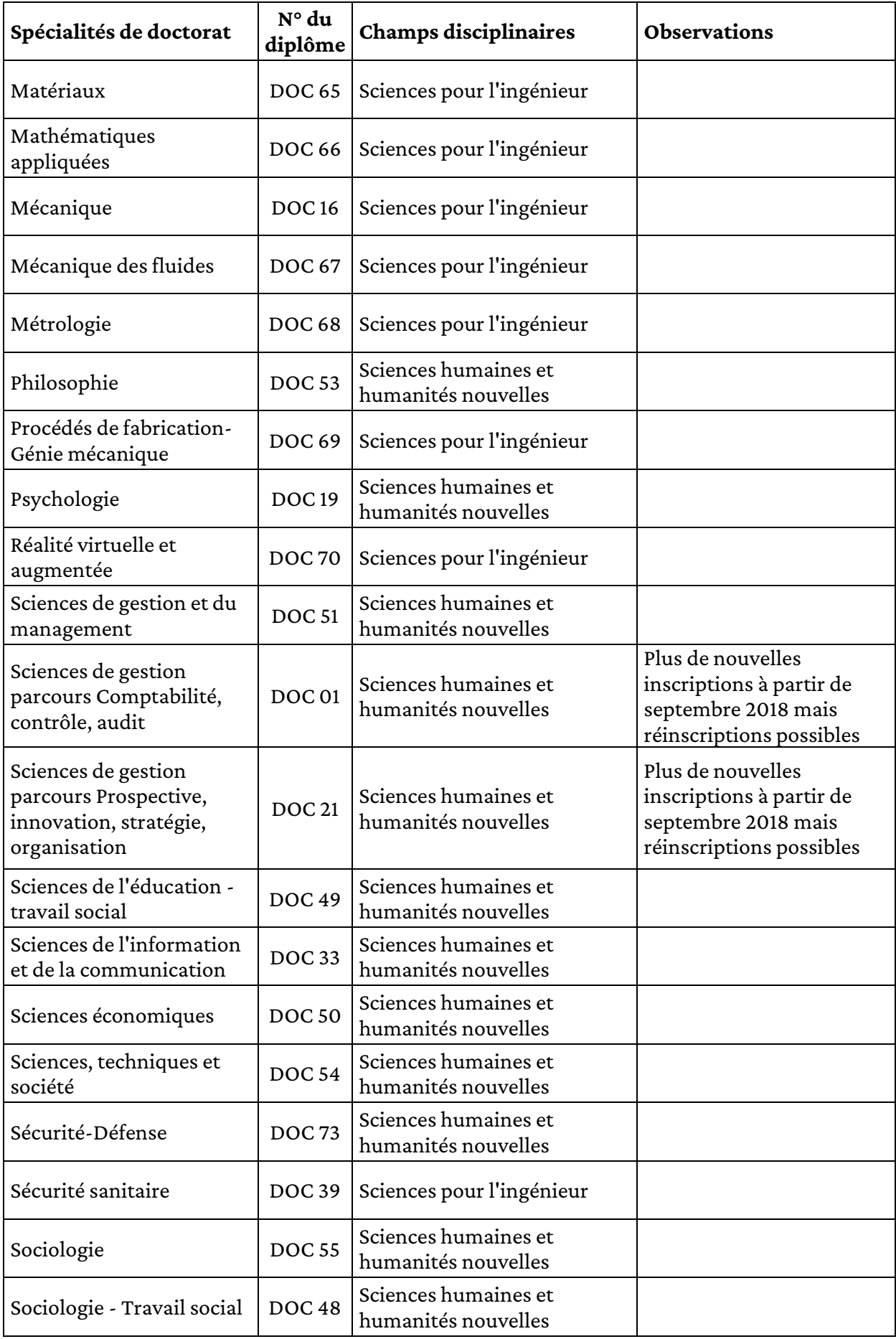

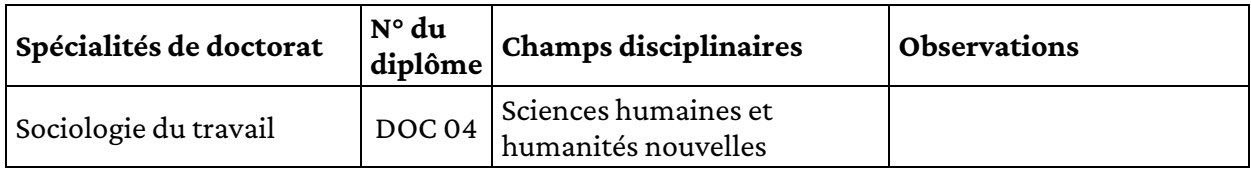

### **Références [réglementaires](http://www.legifrance.gouv.fr/)**

- [Décret n° 88-413 du 22 avril 1988](https://www.legifrance.gouv.fr/affichTexte.do?cidTexte=JORFTEXT000000873034&categorieLien=cid) modifié relatif au Conservatoire national des arts et métiers
- **-** [Loi n° 2013-660 du 22 juillet 2013](https://www.legifrance.gouv.fr/affichTexte.do?cidTexte=JORFTEXT000027735009) relative à l'enseignement supérieur et à la recherche
- [Code de l'éducation](https://www.legifrance.gouv.fr/affichCode.do?cidTexte=LEGITEXT000006071191)

- [Arrêté du 25 mai 2016](https://www.legifrance.gouv.fr/affichTexte.do?cidTexte=JORFTEXT000032587086) fixant le cadre national de la formation et les modalités conduisant à la délivrance du diplôme national de doctorat

- [Arrêté du 22 janvier 2019](http://recherche.cnam.fr/medias/fichier/arrete-du-22-janvier-2019-hesam-u_1563266259513-pdf?ID_FICHE=568249&INLINE=FALSE) accréditant la Communauté d'universités et d'établissements HESAM Université en vue de la délivrance de diplômes nationaux

- [Arrêté du 22 février 2019](https://www.legifrance.gouv.fr/affichTexte.do?cidTexte=JORFTEXT000038200990&categorieLien=id) définissant les compétences des diplômés du doctorat et inscrivant le doctorat au répertoire national de la certification professionnelle

- [Règlement intérieur du Cnam](http://www.cnam.fr/actes-administratifs/reglement-interieur-du-cnam-964590.kjsp?RH=ACCUEIL)

- [Charte nationale de déontologie des métiers de la Recherche](https://www.hceres.fr/fr/CharteFrancaiseIntegriteScientifique)
- [Charte européenne du chercheur](https://euraxess.ec.europa.eu/jobs/charter/european-charter)
- [Le Règlement Général sur la Protection des Données \(RGPD\)](https://www.cnil.fr/fr/reglement-europeen-protection-donnees)

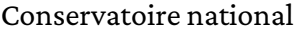

Arrêté du 22 février 2019 définissant les compétences des diplômés du doctorat et inscrivant le doctorat au répertoire national de la certification professionnelle

#### NOR: ESRS1901898A

La ministre de l'enseignement supérieur, de la recherche et de l'innovation,

Vu la recommandation du Conseil européen du 22 mai 2017 concernant le cadre européen des certifications pour l'apprentissage tout au long de la vie;

Vu le code de l'éducation, notamment son article L. 613-1 ;

Vu le code du travail, notamment ses articles L, 6113-1, D, 6113-34 et D, 6113-35 :

Vu l'arrêté du 22 janvier 2014 fixant les modalités d'accréditation d'établissements d'enseignement supérieur; Vu l'avis du Conseil national de l'enseignement supérieur et de la recherche en date du 20 décembre 2018,

#### Arrête:

Art.  $1^{\text{er}}$ . – Le doctorat est enregistré au répertoire national des certifications professionnelles.

Il est classé au niveau 8 du cadre national de certification défini à l'article D. 6113-34 du code du travail et issu de la recommandation du Conseil européen du 22 mai 2017 susvisée.

Art. 2. - La délivrance du doctorat certifie la capacité à produire des connaissances scientifiques nouvelles de haut niveau ainsi que l'acquisition et la maîtrise de blocs de compétences communs à l'ensemble des docteurs et liés à leur formation par la recherche.

Dans l'objectif de favoriser le recrutement des docteurs par les employeurs des secteurs de la production et des services, ces blocs de compétences sont définis dans l'annexe du présent arrêté.

Art. 3. - L'arrêté d'accréditation de chaque établissement se réfère pour le doctorat aux domaines d'activités professionnelles mentionnés à l'article L. 6113-1 du code du travail.

Art. 4. - La directrice générale de l'enseignement supérieur et de l'insertion professionnelle est chargée de l'exécution du présent arrêté, qui sera publié au *Journal officiel* de la République française.

Fait le 22 février 2019.

**FRÉDÉRIOUE VIDAL** 

#### **ANNEXE COMPÉTENCES OU CAPACITÉS ÉVALUÉES**

#### **Bloc 1 - Conception et élaboration d'une démarche de recherche et développement, d'études et prospective**

- disposer d'une expertise scientifique tant générale que spécifique d'un domaine de recherche et de travail déterminé ;

- faire le point sur l'état et les limites des savoirs au sein d'un secteur d'activité déterminé, aux échelles locale, nationale et internationale ;

- identifier et résoudre des problèmes complexes et nouveaux impliquant une pluralité de domaines, en mobilisant les connaissances et les savoir-faire les plus avancés ;

-identifier les possibilités de ruptures conceptuelles et concevoir des axes d'innovation pour un secteur professionnel ;

- apporter des contributions novatrices dans le cadre d'échanges de haut niveau, et dans des contextes internationaux ;

- s'adapter en permanence aux nécessités de recherche et d'innovation au sein d'un secteur professionnel.

#### **Bloc 2 - Mise en œuvre d'une démarche de recherche et développement, d'études et prospective**

- mettre en œuvre les méthodes et les outils de la recherche en lien avec l'innovation ;

- mettre en œuvre les principes, outils et démarches d'évaluation des coûts et de financement d'une démarche d'innovation ou de R&D ;

- garantir la validité des travaux ainsi que leur déontologie et leur confidentialité en mettant en œuvre les dispositifs de contrôle adaptés ;

- gérer les contraintes temporelles des activités d'études, d'innovation ou de R&D ;

- mettre en œuvre les facteurs d'engagement, de gestion des risques et d'autonomie nécessaire à la finalisation d'un projet R&D, d'études ou d'innovation.

#### **Bloc 3 - Valorisation et transfert des résultats d'une démarche R&D, d'études et prospective**

- mettre en œuvre les problématiques de transfert à des fins d'exploitation et valorisation des résultats ou des produits dans des secteurs économiques ou sociaux ;

- respecter les règles de propriété intellectuelle ou industrielle liées à un secteur ;

-respecter les principes de déontologie et d'éthique en relation avec l'intégrité des travaux et les impacts potentiels ;

- mettre en œuvre l'ensemble des dispositifs de publication à l'échelle internationale permettant de valoriser les savoirs et connaissances nouvelles ;

- mobiliser les techniques de communication de données en « open data » pour valoriser des démarches et résultats.

#### **Bloc 4 - Veille scientifique et technologique à l'échelle internationale**

- acquérir, synthétiser et analyser les données et informations scientifiques et technologiques d'avant-garde à l'échelle internationale ;

- disposer d'une compréhension, d'un recul et d'un regard critique sur l'ensemble des informations de pointe disponibles ;

- dépasser les frontières des données et du savoir disponibles par croisement avec différents champs de la connaissance ou autres secteurs professionnels ;

- développer des réseaux de coopération scientifiques et professionnels à l'échelle internationale ;

- disposer de la curiosité, de l'adaptabilité et de l'ouverture nécessaire pour se former et entretenir une culture générale et internationale de haut niveau.

#### **Bloc 5 - Formation et diffusion de la culture scientifique et technique**

- rendre compte et communiquer en plusieurs langues des travaux à caractère scientifique et technologique en direction de publics ou publications différents, à l'écrit comme à l'oral ;

- enseigner et former des publics diversifiés à des concepts, outils et méthodes avancés ;

- s'adapter à un public varié pour communiquer et promouvoir des concepts et démarches d'avant-garde.

#### **Bloc 6 - Encadrement d'équipes dédiées à des activités de recherche et développement, d'études et prospective**

- animer et coordonner une équipe dans le cadre de tâches complexes ou interdisciplinaires ;

-repérer les compétences manquantes au sein d'une équipe et participer au recrutement ou à la sollicitation de prestataires ;

- construire les démarches nécessaires pour impulser l'esprit d'entrepreneuriat au sein d'une équipe ;

-identifier les ressources clés pour une équipe et préparer les évolutions en termes de formation et de développement personnel ;

- évaluer le travail des personnes et de l'équipe vis à vis des projets et objectifs.

#### **Respect du règlement général de la protection des données (RGPD)**

Le doctorant est informé de la nécessité de respecter les dispositions légales en matière de traitement automatisé des données à caractère personnel, conformément au Règlement Général de la Protection des Données (RGPD), entré en vigueur le 25 mai 2018.

Les données à caractère personnel sont des informations qui permettent - sous quelque forme que ce soit, directement ou indirectement, l'identification des personnes physiques auxquelles elles s'appliquent.

Toutes les créations de fichiers comprenant ce type d'informations et demandes de traitement afférent, y compris lorsqu'elles résultent de croisement ou d'interconnexion de fichiers préexistants, sont soumises aux formalités préalables prévues par le RGPD.

En conséquence, tout utilisateur souhaitant procéder à une telle création devra le déclarer préalablement à la Déléguée à la protection des données (DPO) du Cnam.

Par ailleurs, conformément aux dispositions du RGPD, chaque utilisateur dispose d'un droit d'accès, de rectification, d'opposition pour motifs légitimes, mais également d'un droit à la portabilité et à l'oubli, relatifs à l'ensemble des données le concernant, y compris les données portant sur l'utilisation des systèmes d'information.

Ces droits s'exercent auprès du service des affaires juridiques de la direction des affaires générales du Cnam, auquel la DPO est rattachée, par courrier électronique, à l'adresse suivante : **ep\_dpo@lecnam.net.**

### **Quelques dates clés**

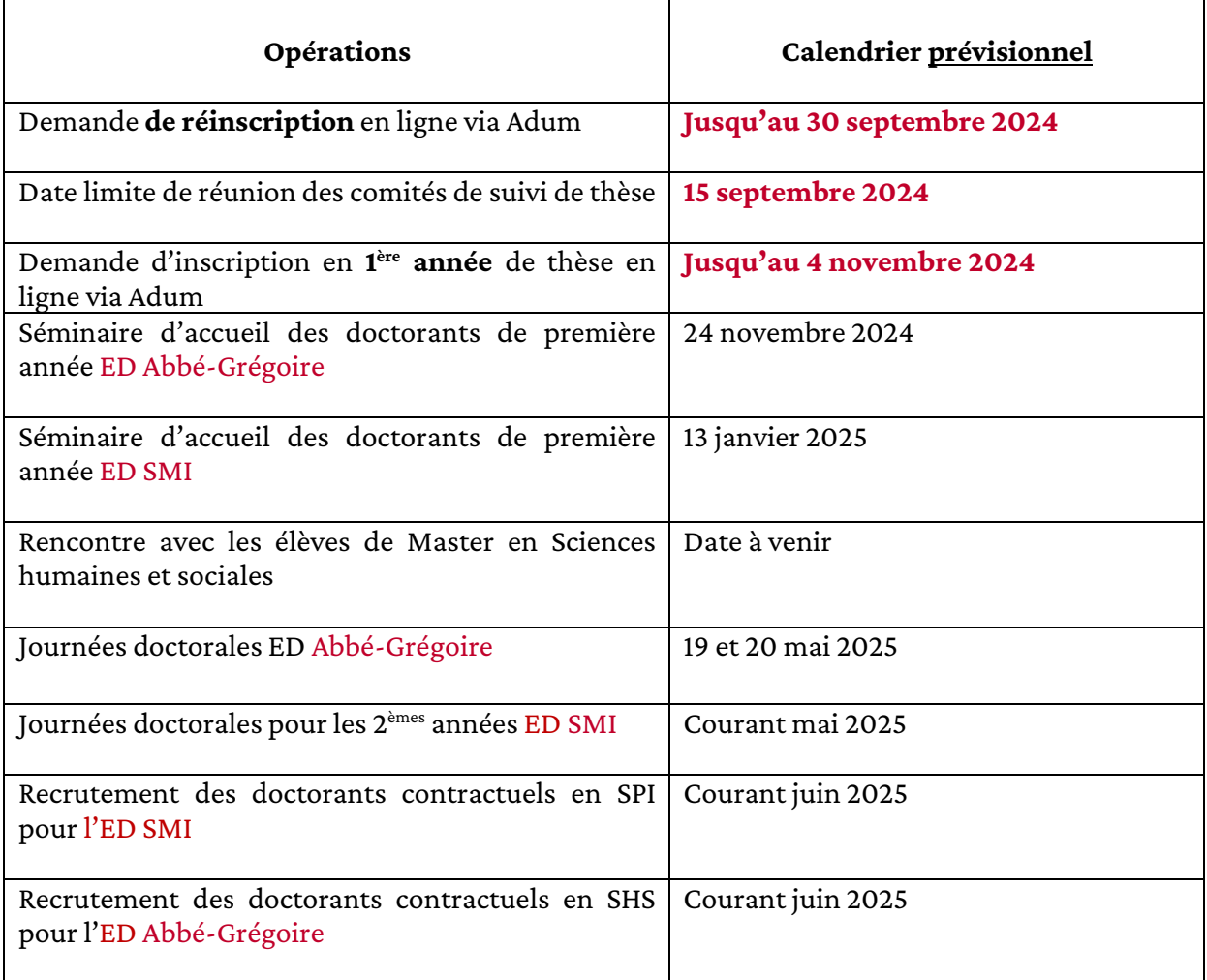

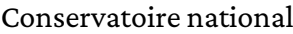

#### **Contacts**

Pour toutes les questions relatives aux sujets de thèse, aux directeurs de thèses, les candidats au doctorat doivent prendre contact directement avec les **[LABORATOIRES.](https://recherche.cnam.fr/laboratoires/)**

#### **L'école doctorale Abbé-Grégoire ED 546**

292 rue Saint Martin – 75141 Paris cedex 03 Case courrier (à préciser pour toute correspondance par courrier) : 4DRE01 Localisation : accès 9 A2 27 Directrice de l'ED : Stéphanie Chatelain-Ponroy Courriel [: suivi.doctorants@cnam.fr](mailto:suivi.doctorants@cnam.fr)

#### **L'école doctorale SMI – ED 432**

292 rue Saint Martin – 75141 Paris cedex 03 Case courrier (à préciser pour toute correspondance par courrier) : 4DRE01 Directrice adjointe ED SMI : Maité Sylla Courriel [: suivi.doctorants@cnam.fr](mailto:suivi.doctorants@cnam.fr)

#### **Le Pôle Offre de formation – Centre Cnam Paris**

Pour le paiement des droits de scolarité et les inscriptions et réinscriptions administratives 292 rue Saint Martin – 75141 Paris cedex 03 Case courrier (à préciser pour toute correspondance par courrier) : 4CEP01 Localisation : accès 17 Courriel [: contact\\_paris@lecnam.net](mailto:contact_paris@lecnam.net)

#### **Les représentants des doctorants au Conseil de l'école doctorale Abbé-Grégoire pour l'année 2024-2025**

[rep.docto.edag@gmail.com](mailto:rep.docto.edag@gmail.com) [Pierre Bidon](https://recherche.cnam.fr/medias/fichier/bidon-profession-de-foi_1716809039684-pdf?ID_FICHE=1089483&INLINE=FALSE) (Foap) [Meryem El Idrissi](https://recherche.cnam.fr/medias/fichier/el-idrissi-profession-de-foi_1716809053092-pdf?ID_FICHE=1089483&INLINE=FALSE) (Lirsa) [Julien Le Bour](https://recherche.cnam.fr/medias/fichier/le-bour-profession-de-foi-pour-le-college-des-docorants-2024-julien-le-bour_1716809078782-pdf?ID_FICHE=1089483&INLINE=FALSE) (Dicen-IDF) [Carine Moreaux](https://recherche.cnam.fr/medias/fichier/moreaux-carine-profession-de-foi_1716809197160-pdf?ID_FICHE=1089483&INLINE=FALSE) (Lise) [Aude Pichon](https://recherche.cnam.fr/medias/fichier/pichon-profession-de-foi_1716809185452-pdf?ID_FICHE=1089483&INLINE=FALSE) (Foap)

**Le représentant des doctorants du Cnam au Conseil de l'école doctorale SMI pour l'année 2024-2025**

N.

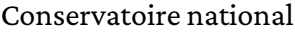

#### **[Bibliothèques du Cnam](http://bibliotheque.cnam.fr/publications-numeriques/theses-en-ligne/)**

Pour tout ce qui concerne le référencement (mots clés …) et le dépôt électronique de la thèse : [theses@cnam.fr](mailto:theses@cnam.fr) [Direction des bibliothèques et de la documentation](https://bibliotheques.cnam.fr/opac/.do)

#### **Plan du Cnam**

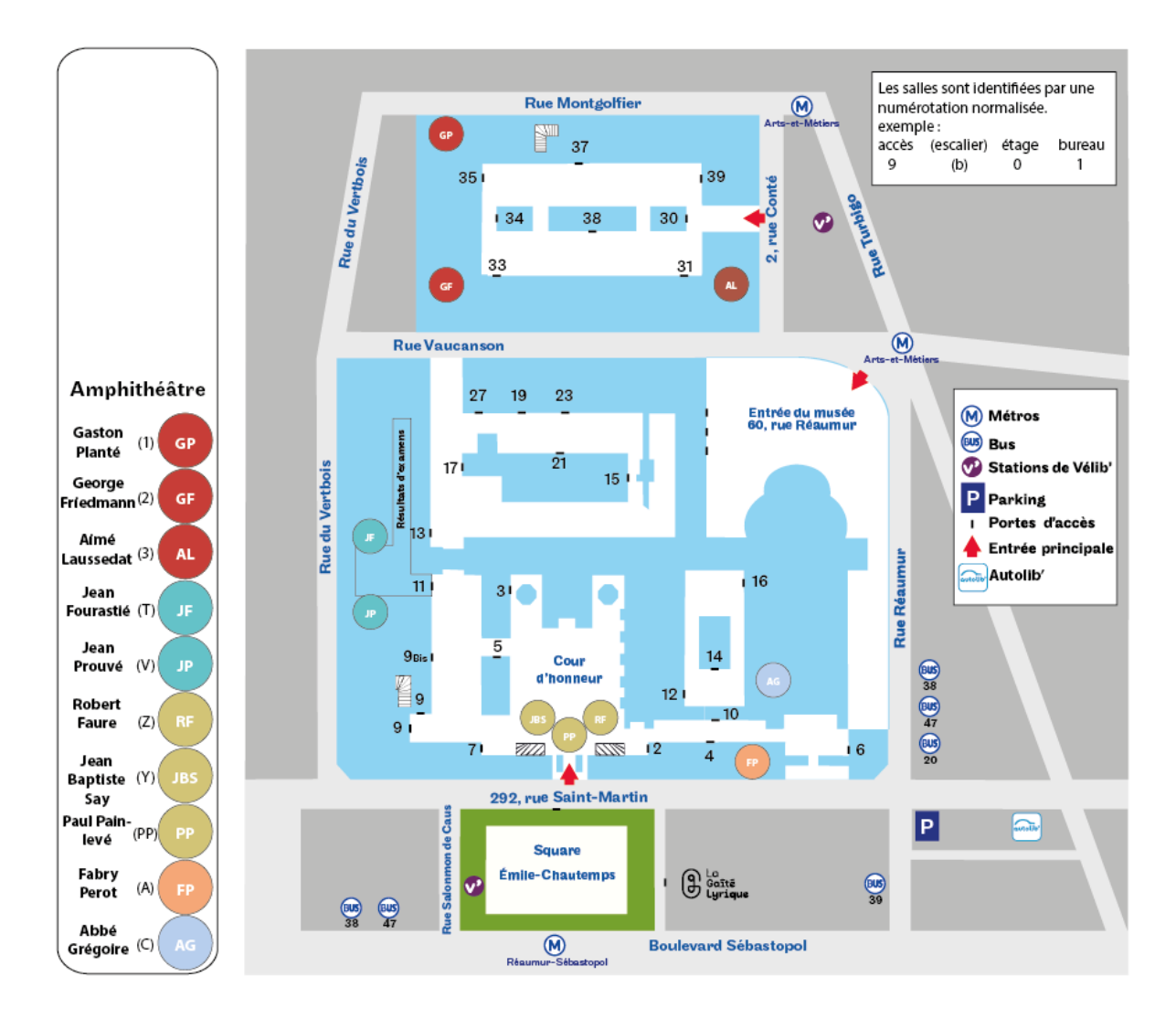

#### **Autres sites**

- Site de Gay-Lussac 41 rue Gay Lussac - 75005 Paris

- Site de Saint Denis 61 rue du Landy – 93210 La Plaine Saint Denis

#### - Site du Mans

1 Boulevard Pythagore - Campus Universitaire -72000 Le Mans

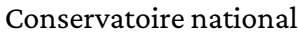

### **Espaces de travail pour doctorants**

Les laboratoires peuvent disposer d'espaces réservés aux doctorants : se renseigner auprès du secrétariat du laboratoire.

A l'accès 11 du site Saint-Martin, un espace a été aménagé avec des tablettes, tabourets et prises murales.

Après le hall, prendre les escaliers à droite pour rejoindre l'espace.

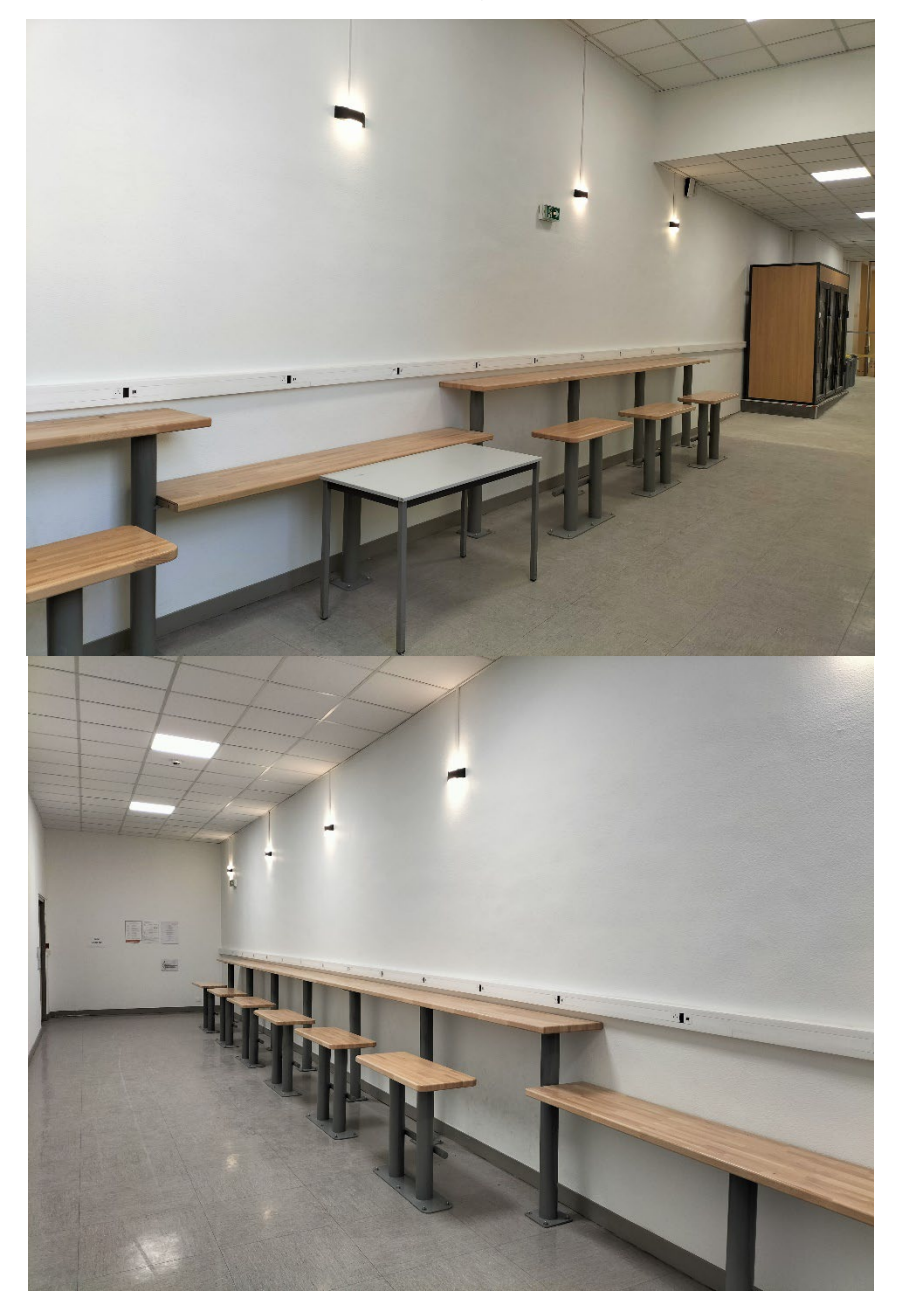

Cet espace a été financé en partie avec les fonds de la contribution vie étudiante et de campus (CVEC)

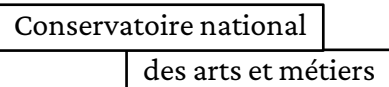

#### **Informations pratiques**

#### **Le site WEB**

Les informations relatives aux études doctorales sont disponibles sur l[e site web](http://recherche.cnam.fr/etudes-doctorales-hdr/) du Cnam [\(FAQ\)](https://recherche.cnam.fr/le-doctorat-en-faq/).

#### **La mission Handi'Cnam**

L[a mission](http://handi.cnam.fr/mission-handi-cnam-au-service-des-eleves-en-situation-de-handicap-accueil--646110.kjsp) s'efforce de faciliter les études et la vie au quotidien des élèves dans l'établissement. Elle conseille les enseignants et les personnels dans les centres Cnam de Paris ou en région. Elle met aussi en place des actions de sensibilisation autour du handicap. Adresse : 292, rue Saint-Martin 75003 Paris – Accès 10-0-3. Contacts: 01 58 80 87 87 [/ handi@cnam.fr](mailto:handi@cnam.fr)

**La cellule STOP VIOLENCE** Le Cnam met à la disposition de son personnel (titulaires, contractuels, apprentis et stagiaires) et de ses usagers (élèves, doctorants, fournisseurs) un dispositif de signalement des actes de violence, de harcèlement moral ou sexuel, d'agissements sexistes ou de discrimination. Ce dispositif, la [Cellule STOPVIOLENCE,](https://www.cnam-paris.fr/cellule-stop-violence-lutte-contre-les-violences-sexuelles-et-sexistes-les-harcelements-et-les-discriminations-1270722.kjsp?RH=auditeur) a pour vocation d'écouter, d'informer, de conseiller et d'orienter toute personne concernée, directement ou indirectement, par des faits de violences notamment sexistes et sexuelles, de harcèlement et de discrimination.

Si vous êtes usager de l'établissement (auditeur, élève) ou intervenant au sein de celui-ci (fournisseur, prestataire), et victime ou témoin d'acte de violence, de discrimination, de harcèlement moral ou sexuel, vous pouvez saisir la cellule STOP VIOLENCE par mail à l'adresse : [stopviolence@cnam.fr](mailto:stopviolence@cnam.fr)

**Les bibliothèques et centre de documentation du Cnam** mettent à la disposition des doctorants des ressources imprimées et électroniques (consultation sur place, prêt à domicile, prêt entre bibliothèques).

Toutes les informations sur le site [web](http://bibliotheque.cnam.fr/) du Cnam.

#### **La direction des bibliothèques et de la documentation du Cnam**

- la [bibliothèque centrale,](https://bibliotheques.cnam.fr/opac/library/BIBLIOTHEQUE%20CENTRALE/CNA02) Paris 3e : bibliothèque d'étude et de recherche dans les domaines des sciences de l'ingénieur, de l'informatique, des finances, de la gestion, la comptabilité, de la construction, la biologie, l'histoire des techniques
- la [bibliothèque Conté,](https://bibliotheques.cnam.fr/opac/library/BIBLIOTHEQUE%20CONTE/CNA04) Paris 3e : bibliothèque spécialisée en droit social, fiscal, des affaires, avec une spécificité en droit immobilier, en sociologie du travail et en langues
- l[a bibliothèque Gay-Lussac,](https://bibliotheques.cnam.fr/opac/library/BIBLIOTHEQUE%20GAY-LUSSAC/CNA08) Paris 5e : bibliothèque spécialisée en ergonomie, orientation scolaire et professionnelle, psychologie du travail, psychologie de l'enfant et de l'adolescent
- la [bibliothèque de géotechnique,](https://bibliotheques.cnam.fr/opac/library/BIBLIOTHEQUE%20DE%20GEOTECHNIQUE/CNA05) Paris 3e
- le centre de documentation sur la formation et le travail (CDFT), Paris 5e : spécialisé dans les sciences de l'éducation, la sociologie et le travail social
- la bibliothèque de *l'École supérieure des géomètres et topographes* (ESGT), Le Mans (72000) : bibliothèque spécialisée en sciences topographiques et en aménagement foncier

Autres centres appartenant au réseau documentaire du Cnam :

- l[e centre de ressources et de pédagogie active \(CREPAC\),](http://intd.cnam.fr/s-informer/le-centre-de-ressources-documentaires/le-centre-de-ressources-documentaires-43104.kjsp?RH=1358007276974) Paris 3e
- [le centre de documentation du Musée des arts et métiers,](https://www.arts-et-metiers.net/musee/centre-de-documentation-0) Paris 3<sup>e</sup>

**Le Musée des arts et métiers** propose également des ressources au travers de ses collections, de son centre de documentation, sa photothèque. Toutes les informations sur l[e site web](http://www.arts-et-metiers.net/) du Cnam. Adresse : 60, rue Réaumur - 75003 Paris. Contacts : [musee-doc@cnam.fr](mailto:musee-doc@cnam.fr) et musee-photo@cnam.fr

#### **Le restaurant du Cnam**

Restaurant fermé actuellement (rue Conté), une réouverture est prévue en cours d'année.

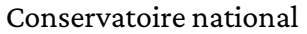

#### **Quelques sites intéressants**

- Toutes les informations sur le[s études doctorales](http://recherche.cnam.fr/etudes-doctorales-hdr/) au Cnam.
- L'ensemble de[s thèses de doctorat](http://www.theses.fr/) soutenues en France depuis 1985 est signalé.
- [L'Agence bibliographique de l'enseignement supérieur](http://www.abes.fr/Theses/Applications-dediees-aux-theses) (Abes) a conçu un système d'information global pour la valorisation des thèses de doctorat. Le site dispose d'une rubrique destinée aux doctorants.
- L'archive ouverte pluridisciplinaire [HAL,](http://hal.archives-ouvertes.fr/) est destinée au dépôt et à la diffusion d'articles scientifiques de niveau recherche, publiés ou non, et de thèses, émanant des établissements d'enseignement et de recherche français ou étrangers, des laboratoires publics ou privés.
- Depuis octobre 2019, il existe un **[portail institutionnel HAL](https://hal-cnam.archives-ouvertes.fr/)**.
- [L'ABG](https://www.abg.asso.fr/fr/) poursuit une mission d'intérêt général qui a pour but d'encourager et de soutenir le développement et le rayonnement de la culture scientifique en facilitant la formation, la professionnalisation et l'emploi des jeunes scientifiques dans les laboratoires, les institutions publiques et les entreprises, en France et à l'étranger.
- [L'ANDès](http://andes.asso.free.fr/F_missions.php) est l'association nationale des docteurs. Elle rassemble les docteurs de toutes disciplines, quels que soient leur âge, leur statut professionnel, qu'ils ou elles résident en France ou à l'étranger. Elle propose un [guide du doctorat.](https://guide-doctorat.fr/)
- [L'Agence Campus France](http://www.campusfrance.org/fr/) est chargée de la promotion de l'enseignement supérieur, de l'accueil et de la gestion de la mobilité internationale des étudiants, des chercheurs, des experts et des invités(rubrique [Recherche\)](https://www.campusfrance.org/fr/chercheurs)
- This website presents [French PhD](http://www.phdinfrance.net/) offers on one platform. Details of PhD research programmes from many universities and engineering schools in France can be found on this website
- [Adum,](http://www.adum.fr/reseau/) portail internet d'information, de services de communication des doctorants et docteurs est un annuaire électronique, se présentant sous la forme d'une base de données renseignée et consultable via Internet.
- Le [réseau des anciens étudiants internationaux](http://www.francealumni.fr/fr) en France. Chaque année, 100 000 étudiants internationaux sortent diplômés du système éducatif français. Après leurs études supérieures, France Alumni les informe, leur permet de rester en réseau et de valoriser leur séjour en France dans un cadre professionnel.
- Le CNRS et la Conférence des présidents d'université (CPU) organisent dans toute la France la seconde édition du concours [Ma thèse en 180 secondes.](http://mt180.fr/)
- [L'Urfist de Paris,](https://urfist.chartes.psl.eu/) Unité Régionale de Formation à l'Information Scientifique et Technique, est un service inter-académique destiné à développer l'usage de l'information scientifique et technique dans l'enseignement supérieur. Il s'adresse également aux étudiants des écoles doctorales à travers un programme spécifique de formations ainsi qu'aux enseignantschercheurs.
- [DocPro](http://www.mydocpro.org/fr) offre aux docteurs (PhD), aux entreprises, aux écoles doctorales et aux laboratoires une vision des compétences qu'un docteur développe aux différentes étapes de sa carrière. Sa mise au point est le fruit d'un dialogue entre les acteurs du monde académique et du monde économique.
- Fun MOOC : [Intégrité scientifique dans les métiers de la recherche](https://www.fun-mooc.fr/fr/cours/integrite-scientifique-dans-les-metiers-de-la-recherche/)
- Inria MOOC : [Recherche reproductible : principes méthodologiques pour une science](https://www.fun-mooc.fr/fr/cours/recherche-reproductible-principes-methodologiques-pour-une-science-transparente/)  [transparente](https://www.fun-mooc.fr/fr/cours/recherche-reproductible-principes-methodologiques-pour-une-science-transparente/)

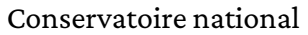

### **Quelques références bibliographiques**

Certaines sont disponibles sous format électronique (connexion avec les identifiants ENF), les autres se trouvent dans les bibliothèques du Cnam.

Beaud, M. (2006). *L'art de la thèse. Comment préparer et rédiger un mémoire de master, une thèse de doctorat ou tout autre travail universitaire à l'ère du net*. La Découverte; Cairn.info. [https://www.cairn.info/l-art de-la-these--9782707147943.htm](https://www.cairn.info/l-art%20de-la-these--9782707147943.htm)

Beaud, M. (2020). *L'art de la thèse : Comment préparer et rédiger un mémoire de master, une thèse de doctorat ou tout autre travail universitaire à l'ère du net*. La Découverte

Belleville, G. (2014). *Assieds-toi et écris ta thèse ! : Trucs pratiques et motivationnels pour la rédaction scientifique*. Presses de l'Université Laval.

Constant, A.-S., & Levy, A. (2017). *Réussir mémoire, thèse et HDR Ed. 6*. Gualino. [http://univ.scholarvox.com/catalog/book/docid/88840845?searchterm=r%C3%A9ussir%20m](http://univ.scholarvox.com/catalog/book/docid/88840845?searchterm=r%C3%A9ussir%20m%C3%A9moire) [%C3%A9moire](http://univ.scholarvox.com/catalog/book/docid/88840845?searchterm=r%C3%A9ussir%20m%C3%A9moire)

Hunsmann, M., Kapp, S., & Becker, H. S. P. (2013). *Devenir chercheur : Écrire une thèse en sciences sociales*. Éditions de l'École des Hautes Études en Sciences Sociales.

Romelaer, P., & Kalika, M. (2016). *Comment réussir sa thèse : Définir un sujet, conduire une recherche, soutenir sa thèse Ed. 3*. Dunod.

<http://univ.scholarvox.com/catalog/book/docid/88833805?searchterm=romelaer>

**\*\*\***

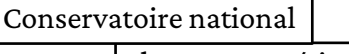

#### **Les services numériques du Cnam à destination notamment des doctorants**

Direction nationale du numérique

#### Point d'entrée

Le point d'entrée de l'ensemble des services numériques est l'espace numérique de formation (ENF), accessible à l'adresse suivante : [https://lecnam.net](https://sts.lecnam.net/idp/profile/SAML2/Redirect/SSO?execution=e1s1)

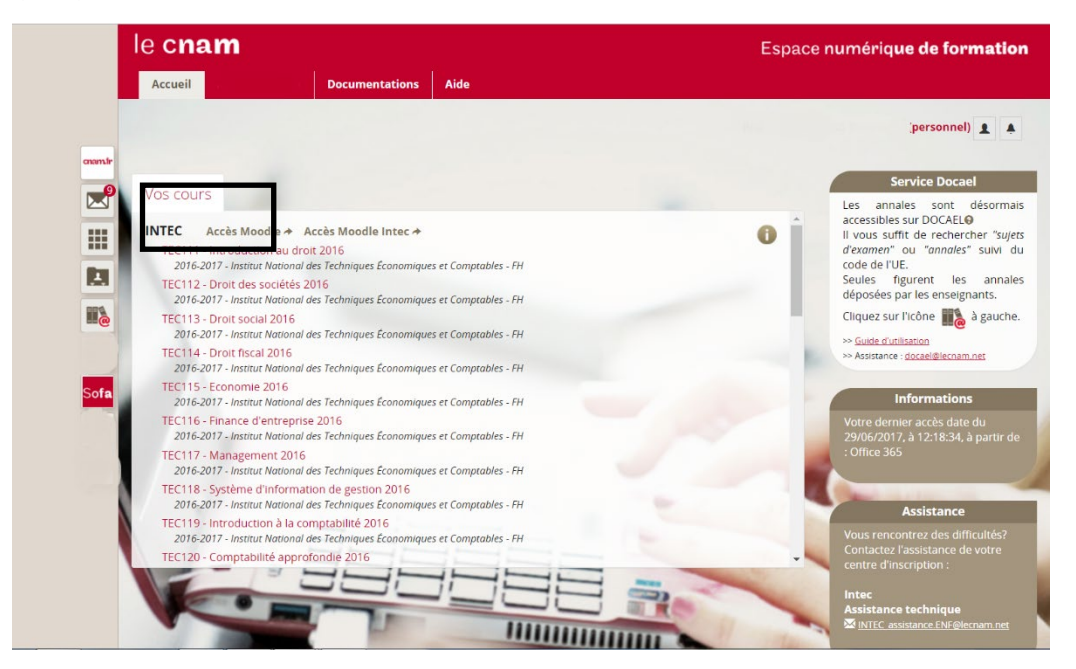

#### Les outils office 365

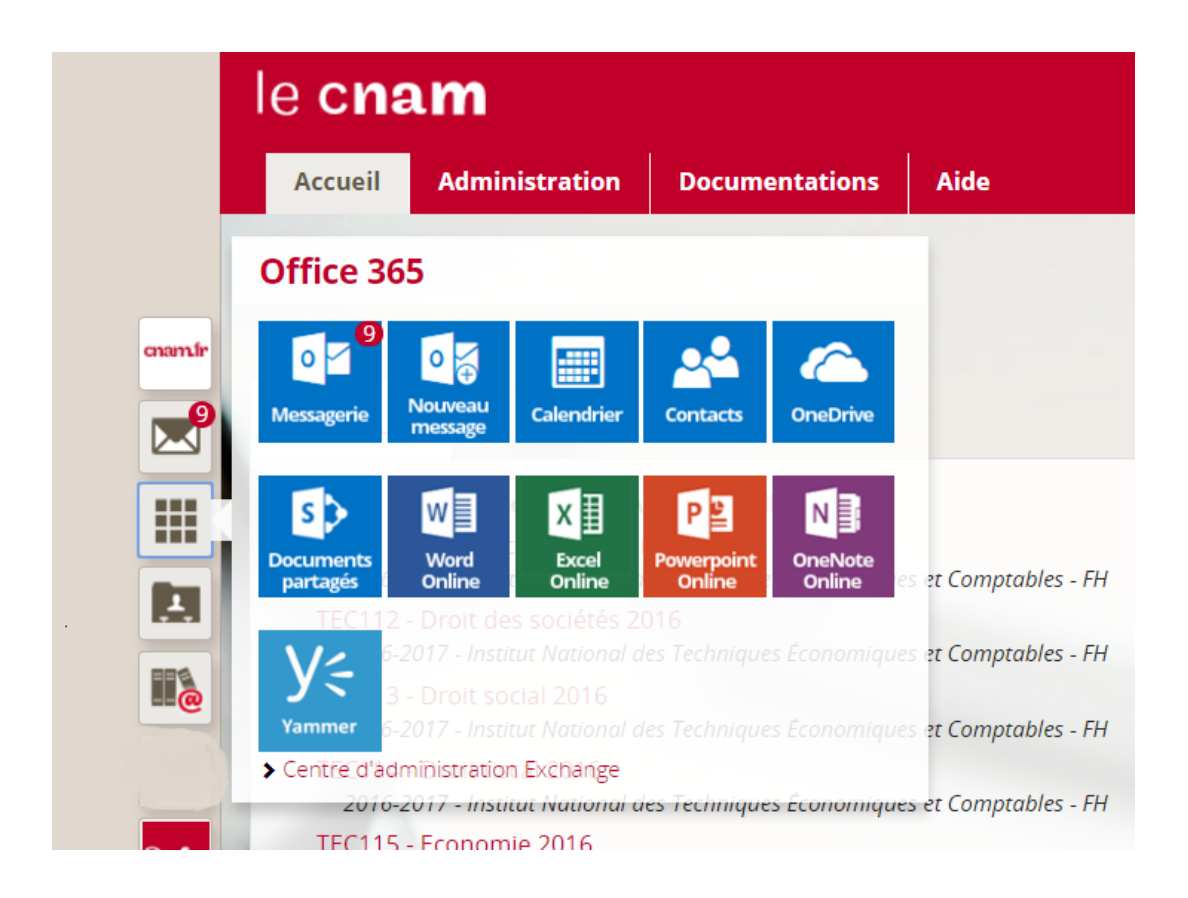

Les services offerts à vie à tout élève du Cnam sont les suivants:

- Une messagerie de type @lecnam.net avec un stockage quasi illimité
- Un espace de stockage de documents OneDrive. Il permet le stockage de documents mais aussi le travail collaboratif en utilisant les fonctionnalités de partage et les groupes
- Un calendrier en ligne que vous pouvez partager tout en gérant le niveau de visibilité de vos évènements (disponibilité, détails, privé)
- Les widgets Word, Excel, Powerpoint et One Note en ligne.
- Yammer, réseau social du Cnam

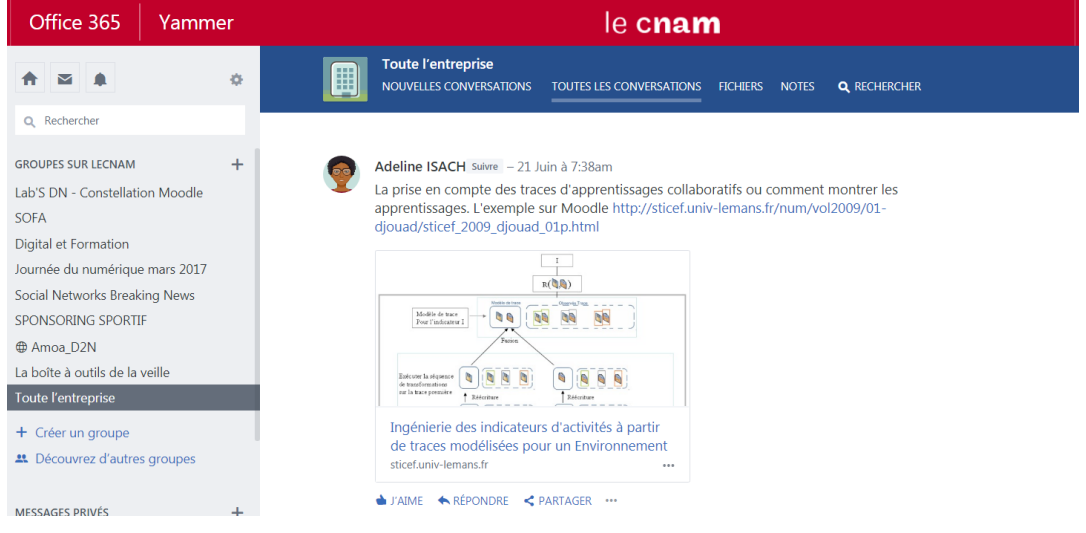

• Skype for business

Organisez des réunions, invitez les participants à partir de l'annuaire global. Vous pouvez également enregistrer les réunions.

Pour installer Skype for business, allez dans les paramètres d'Office 365 et cliquez sur logiciels.

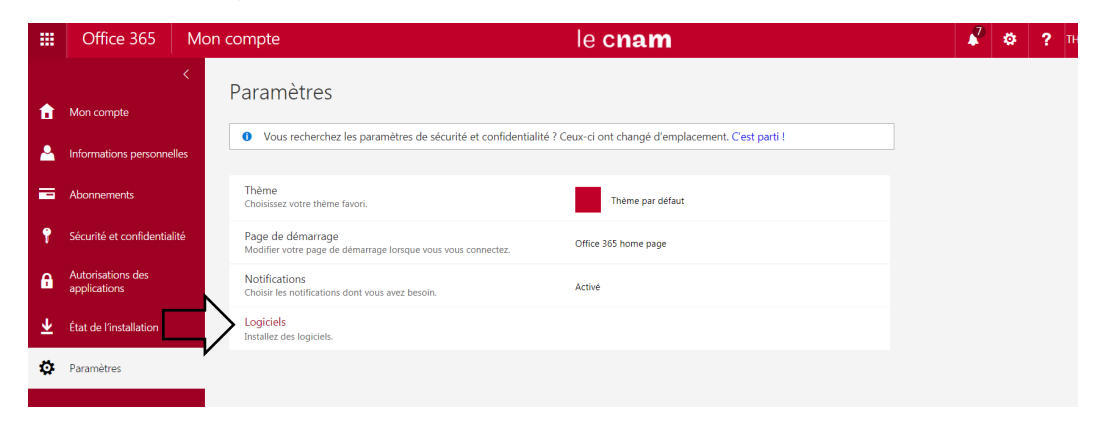

Choisissez ensuite Skype Entreprise 2015 et lancez l'installation.

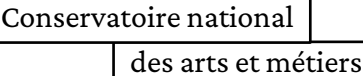

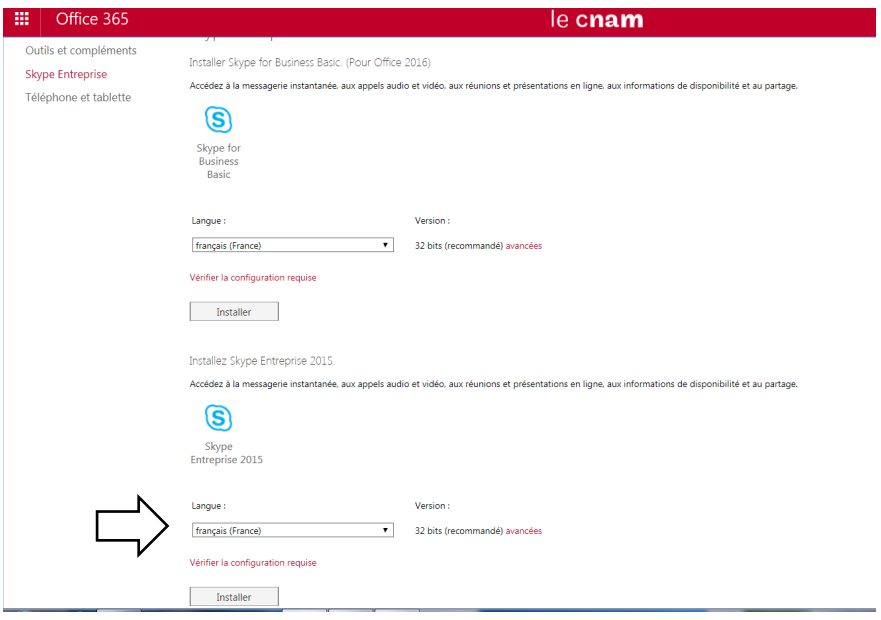

#### La suite Office en téléchargement gratuit pendant votre scolarité au Cnam

Lorsque vous êtes dans une application Office, cliquer sur la roue crantée pour accéder aux paramètres d'office 365.

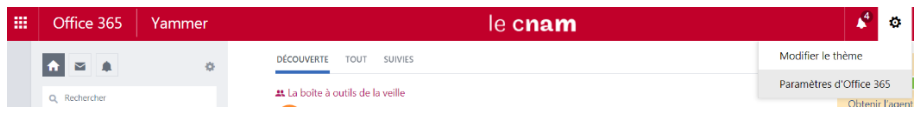

#### Lancez l'installation.

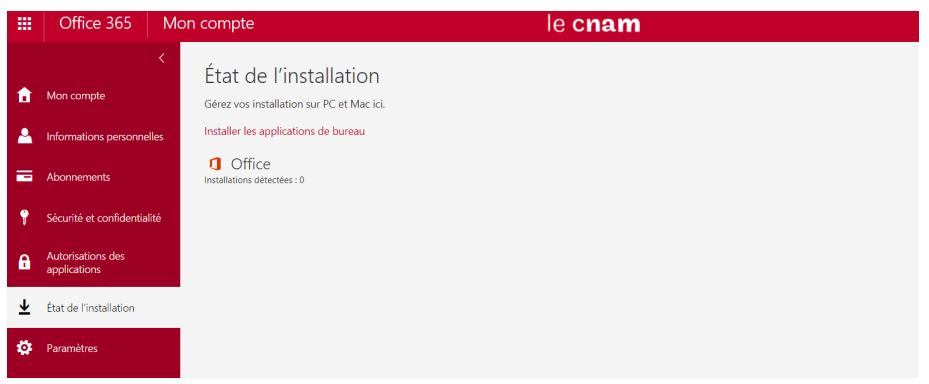

#### Les [ressources documentaires](https://bibliotheques.cnam.fr/opac/.do) du Cnam

Accédez à l'ensemble des ressources sur abonnement du Cnam depuis l'extérieur.

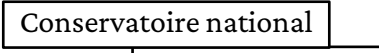

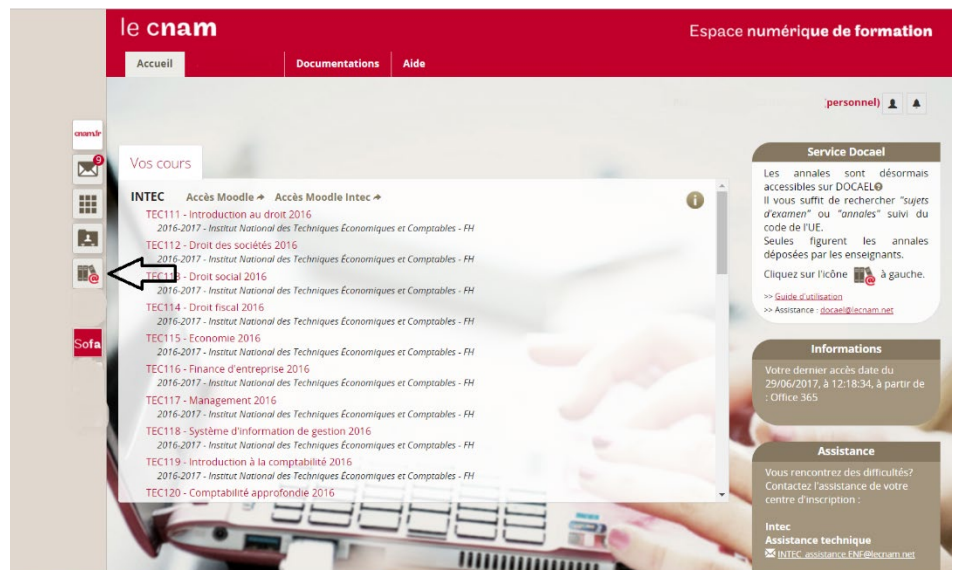

Vous pouvez effectuer une recherche plein texte parmi un nombre important de ressources ou accéder directement au bouquet de votre choix.

Le Living Lab du Cnam, un laboratoire sur les usages socio-éducatifs

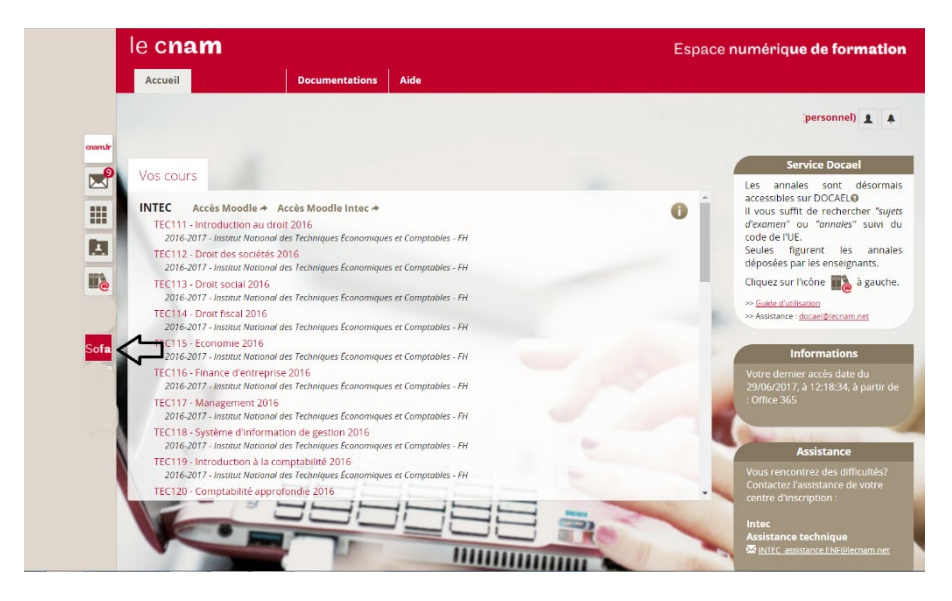

Le living lab SOFA a pour mission d'observer et d'expérimenter les nouveaux usages socio-éducatifs du numérique. Son objectif est de participer à l'innovation pédagogique du Cnam en partageant des résultats très opérationnels. Enseignants et apprenants y trouveront : des outils gratuits et simples d'usage pour animer des cours ou produire des contenus numériques, des exemples d'usages pédagogiques, des témoignages de pratiques d'enseignante-s en vidéo, des tutoriels sur l'usage de Moodle et d'office 365 en formation, des exemples de scénarios pédagogiques, des articles thématiques.

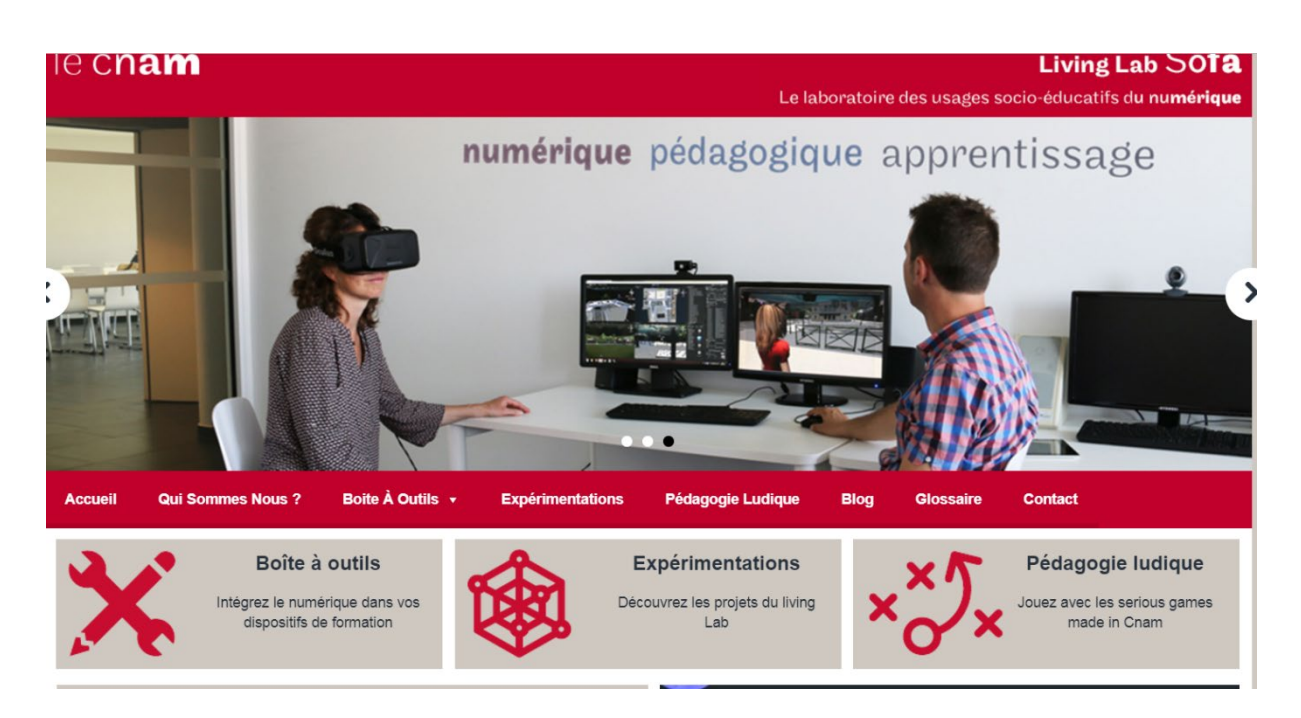

#### Ressources, assistance

Des tutoriels et des modes opérateurs sont disponibles sur ce site: [http://assistance](http://assistance-numerique.cnam.fr/)[numerique.cnam.fr/](http://assistance-numerique.cnam.fr/)

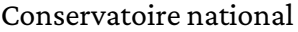

#### **Identifiants Cnam**

#### **Connaître ses identifiants une fois votre inscription réalisée**

**Les identifiants** sont envoyés **par mail** aux élèves au moment de leur inscription.

#### **1) Identifiants ENF « auditeur » (Pléïad + Moodle + messagerie lecnam.net)** Identifiants: prenom.nom.auditeur

Mot de passe : à réinitialiser à la 1ère connexion. Il s'agit donc d'un mot de passe personnel.

Adresse mail : prénom.nom.auditeur@lecnam.net

En cas de perte du mot de passe, il y a possibilité de le réinitialiser sur l'ENF sur l'écran d'authentification (identifiants et date de naissance) <https://lecnam.net/reinitialisation>

Pour accéder à l'ENF depuis le site de la bibliothèque : dans Liens utiles  $\rightarrow$  Espace Numérique de Formation.

#### 2) **Identifiants ENF (messagerie lecnam.net)**

Identifiants: prenom.nom

Mot de passe : à réinitialiser à la 1ère connexion. Il s'agit donc d'un mot de passe personnel.

Adresse mail : prenom.nom@lecnam.net

En cas de perte du mot de passe, il y a possibilité de le réinitialiser sur l'ENF sur l'écran d'authentification (identifiants et date de naissance) <https://lecnam.net/reinitialisation>

Pour accéder à l'ENF depuis le site de la bibliothèque : dans Liens utiles  $\rightarrow$  Espace Numérique de Formation.

#### **Pour accéder aux ressources électroniques de la bibliothèque :**

Identifiants et mot de passe ENF

#### **Pour accéder au Wifi :**

Nom du réseau : Eduroam

Identifiants: adresse mail Siscol

Mot de passe : mot de passe Siscol

[Aide en ligne](http://eduroam.cnam.fr/)

**En cas de problèmes avec les identifiants, renvoyer les auditeurs vers l'adresse mail de la scolarité (flyers à l'accueil de la bibliothèque) : [contact\\_paris@lecnam.net](mailto:contact_paris@lecnam.net)**

**En cas de problèmes sur l'ENF :<https://lecnam.net/aide>**

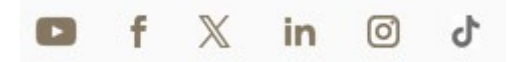

### Rejoignez le Cnam sur les réseaux sociaux !

Le Cnam est présent sur plusieurs réseaux sociaux :

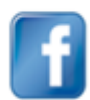

#### www.facebook.com/LeCnam.formation

Vous êtes élève, futur ou ancien élève de l'établissement ? ou tout simplement intéressé par le Cnam et son activité ? Rejoignez notre page Facebook pour suivre l'actualité du Cnam d'hier et d'aujourd'hui.

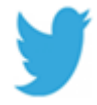

#### twitter.com/LeCnam

Culture, recherche scientifique ou sociale, formation... Suivez les grands événements et l'actualité du Cnam via le compte Twitter @LeCnam

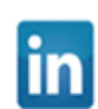

#### www.linkedin.com/edu

Rentrouvez le Cnam sur le plus grand des réseaux professionnels

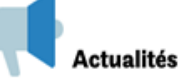

Suivez l'actualité du Cnam et découvrez nos événements quotidiens à Paris et en région.

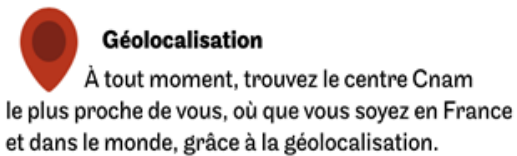

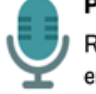

#### Podcast

Retrouvez nos grandes conférences en streaming et en podcast.

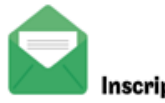

**Inscriptions** 

Recevez directement dans votre boîte mail toutes les informations sur les inscriptions dans votre centre Cnam.

#### **Contact : Direction de la recherche**

[suivi.doctorants@cnam.fr](mailto:suivi.doctorants@cnam.fr)

Document réalisé par la Direction de la recherche – Juillet 2024 Services ayant été sollicités pour cette édition : Direction des bibliothèques et de la documentation – Centre Cnam Paris – Direction des affaires générales.